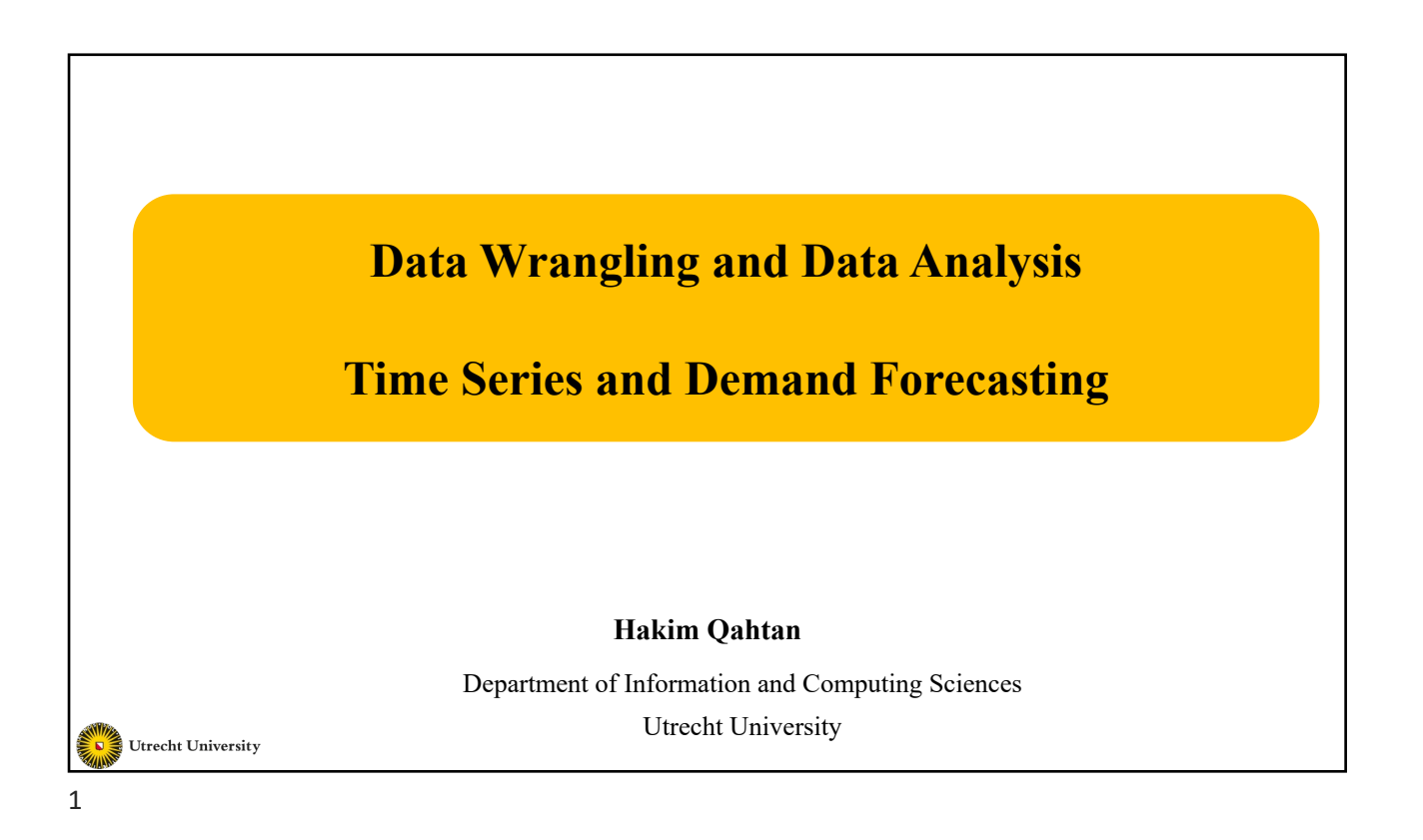

# **Topics for Today**

- Time Series Analysis
- Demand Forecasting

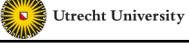

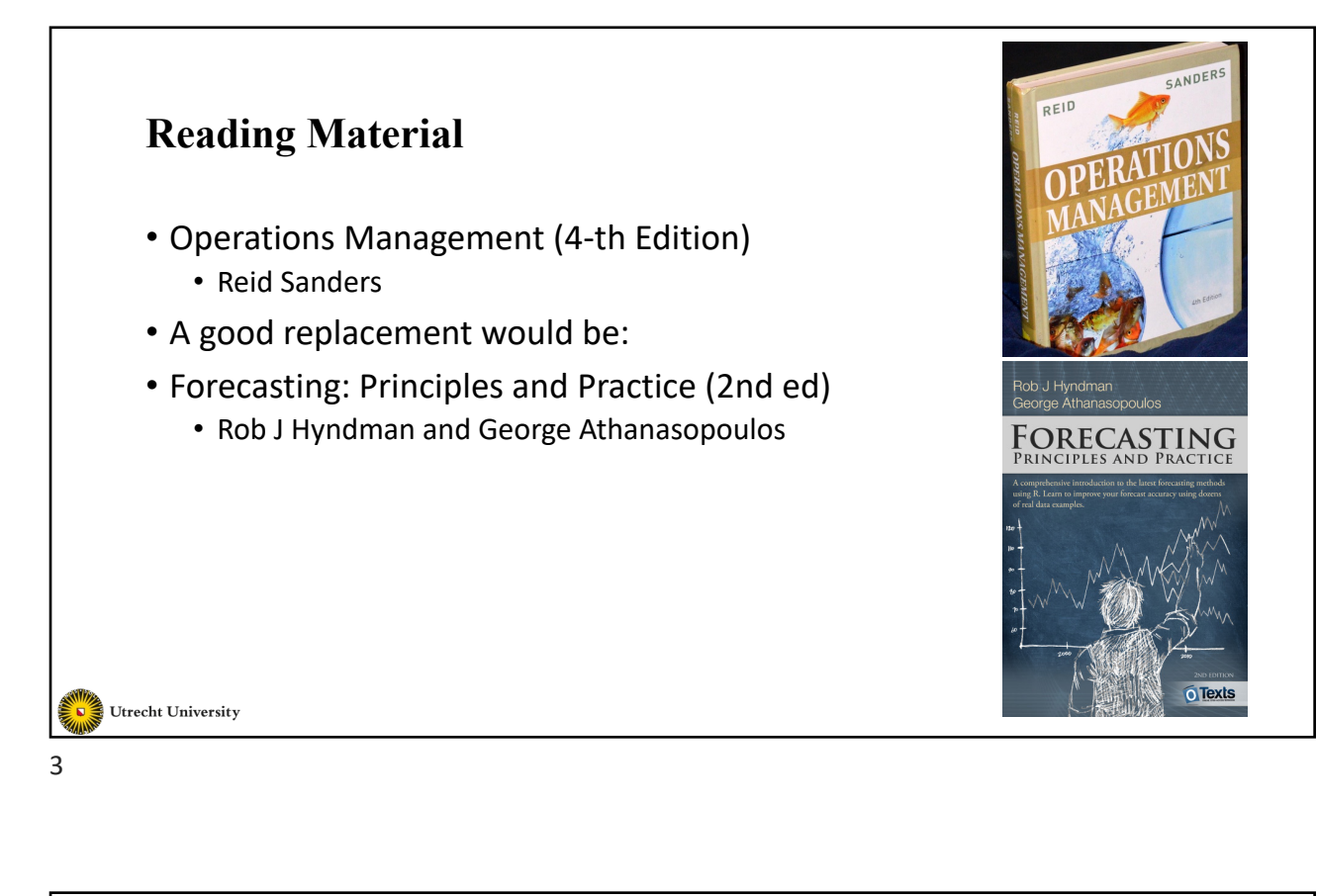

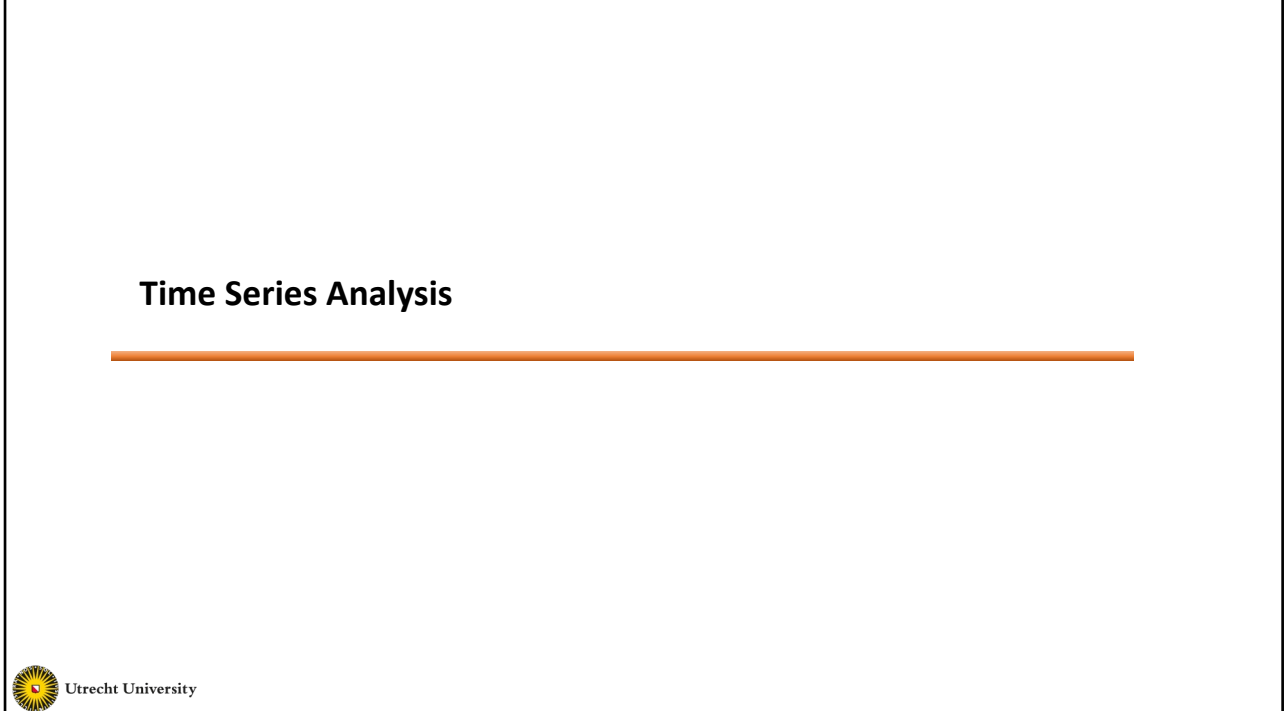

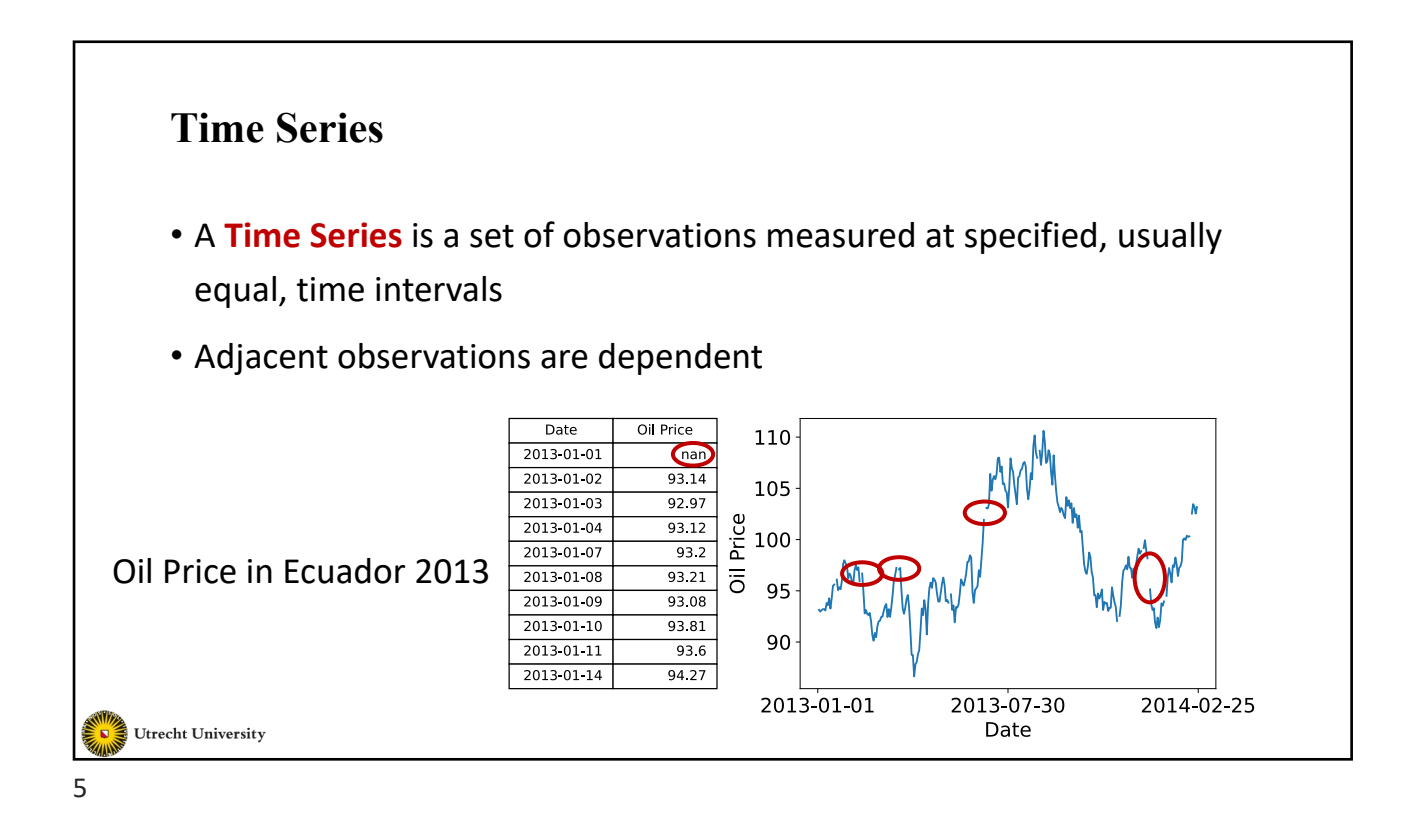

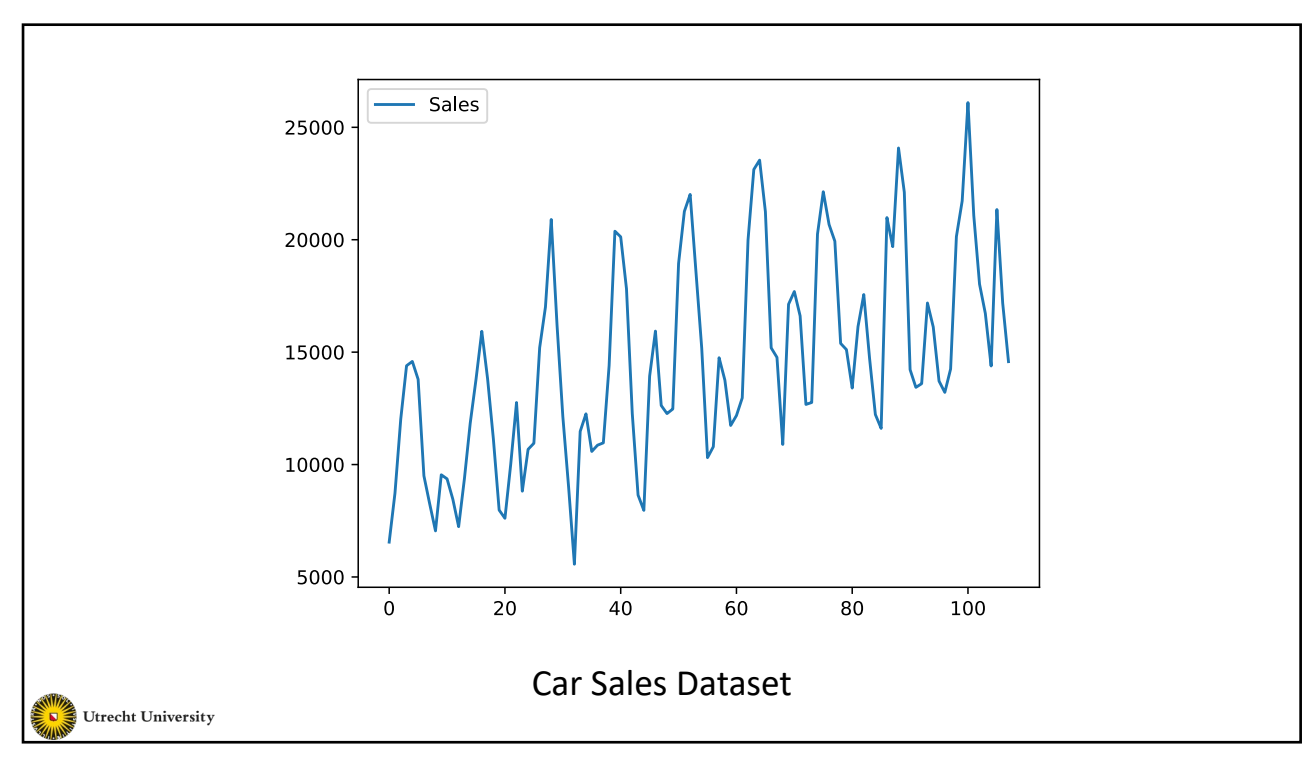

## **Time Series Examples**

- Sales data
- Gross national product
- Share prices
- Euro-to-Dollar Exchange rate
- Unemployment rates
- Population
- Interest rates
- Weather readings: temperature, humidity and wind speed

• …

Utrecht University

7

# **Time Series Analysis** • Adjacent observations in a time series are dependent • Time series analysis attempts to identify the factors that exert influence on the values in the series • Concerned with techniques for the analysis of dependence between the observations Utrecht University

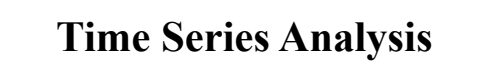

- Areas of application
	- Forecasting
		- Industry and government must forecast future activity to make decisions and plans to meet projected changes
	- Determining the transfer function of a system
		- Determining the effect of any given series of inputs on the output of a system
	- Using indicator input variables in transfer function
		- Assess the effects of unusual intervention events on the behavior of a time series
	- Examining the interrelationships among several related time series variables

Utrecht University

9

# **Time Series Components** • Can be broken into these four components: • Trend • Seasonal variation • Cyclical variation • Irregular variation

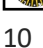

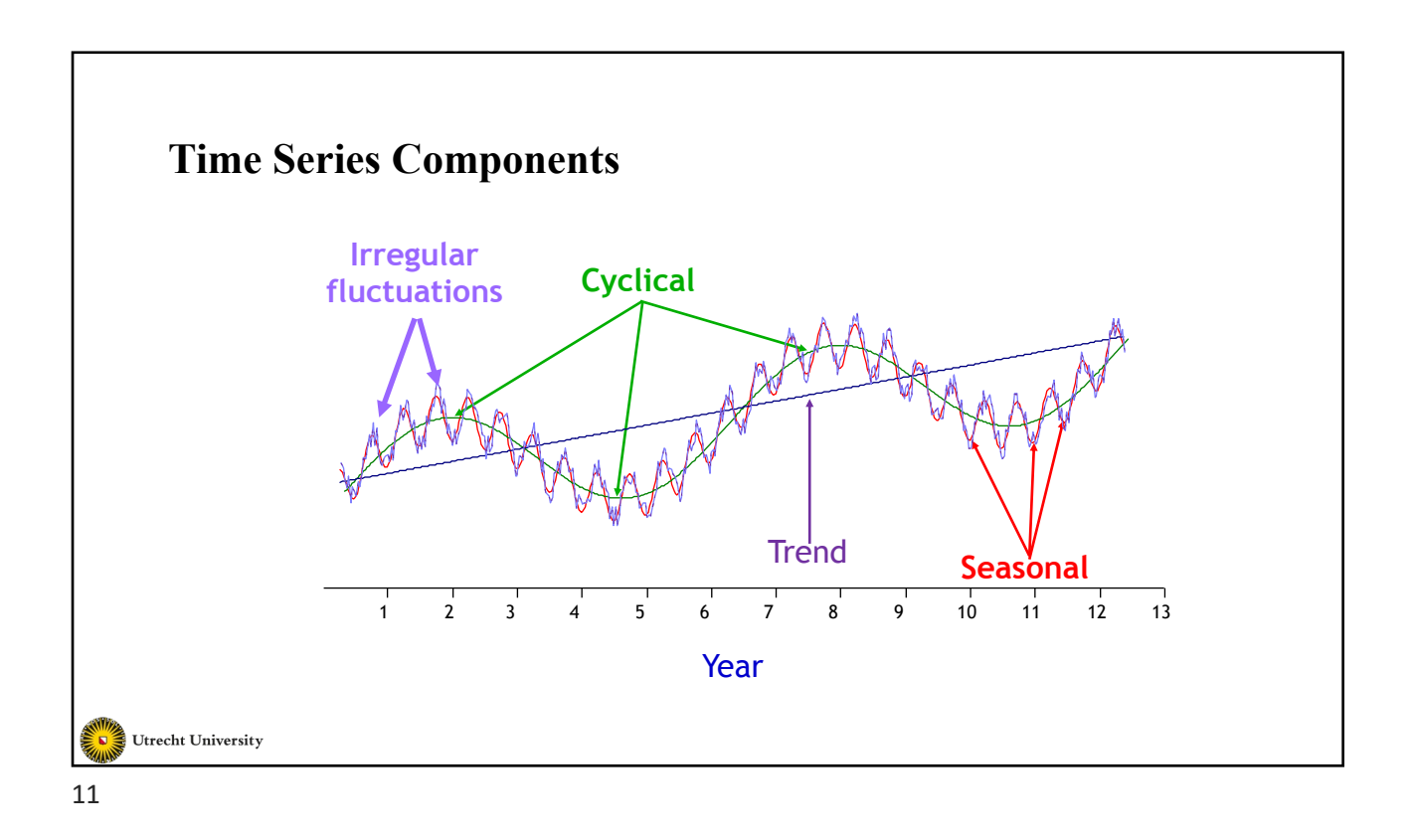

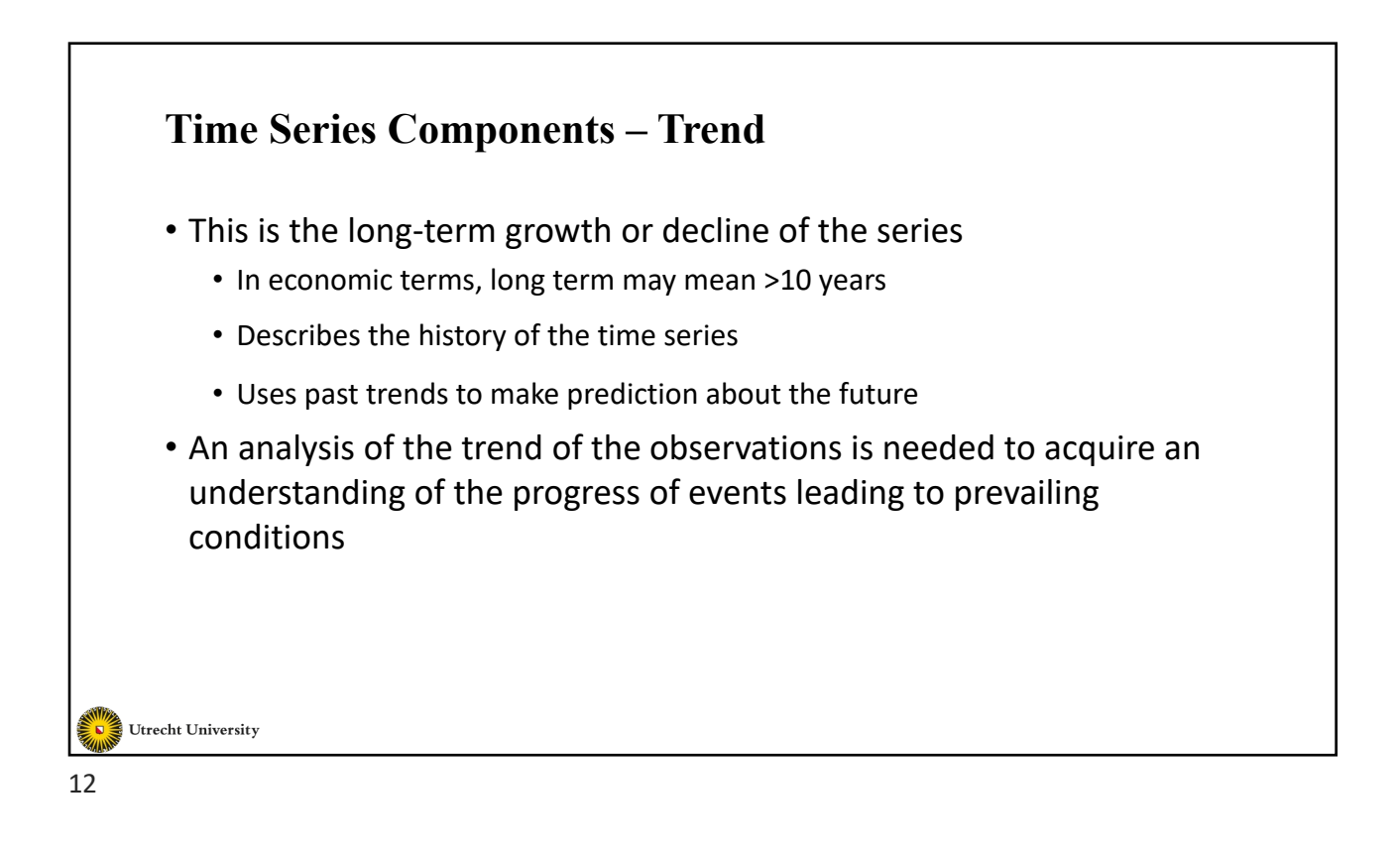

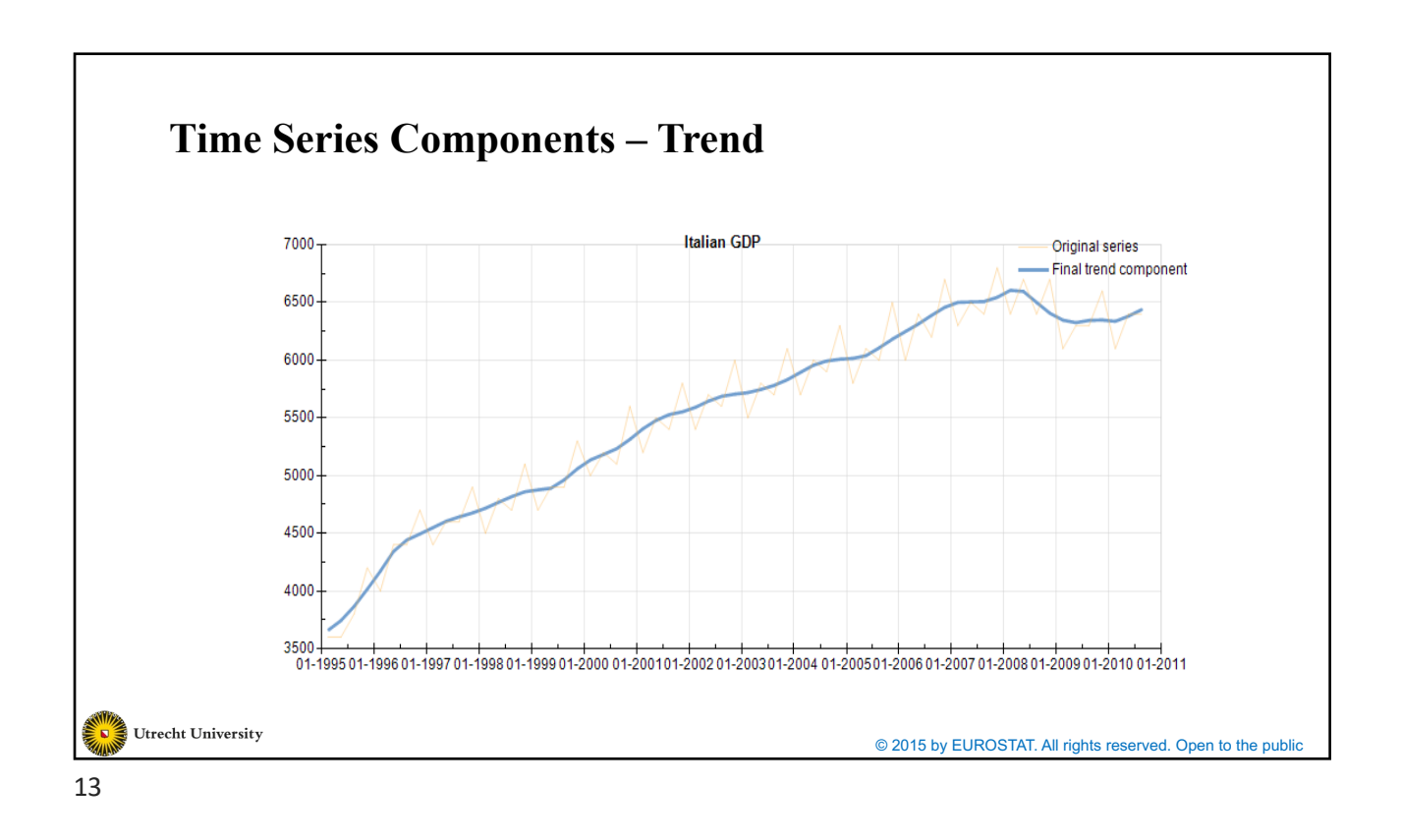

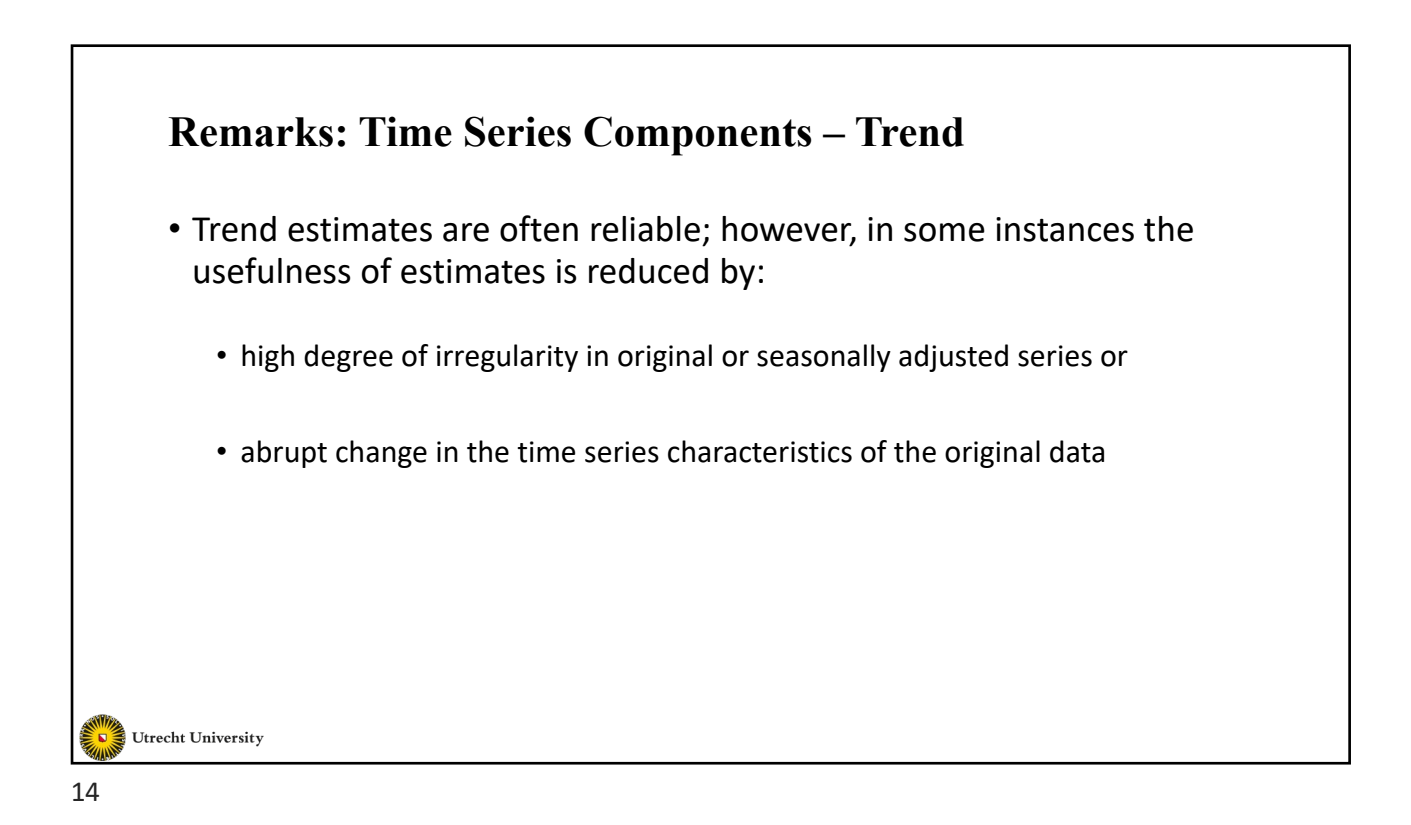

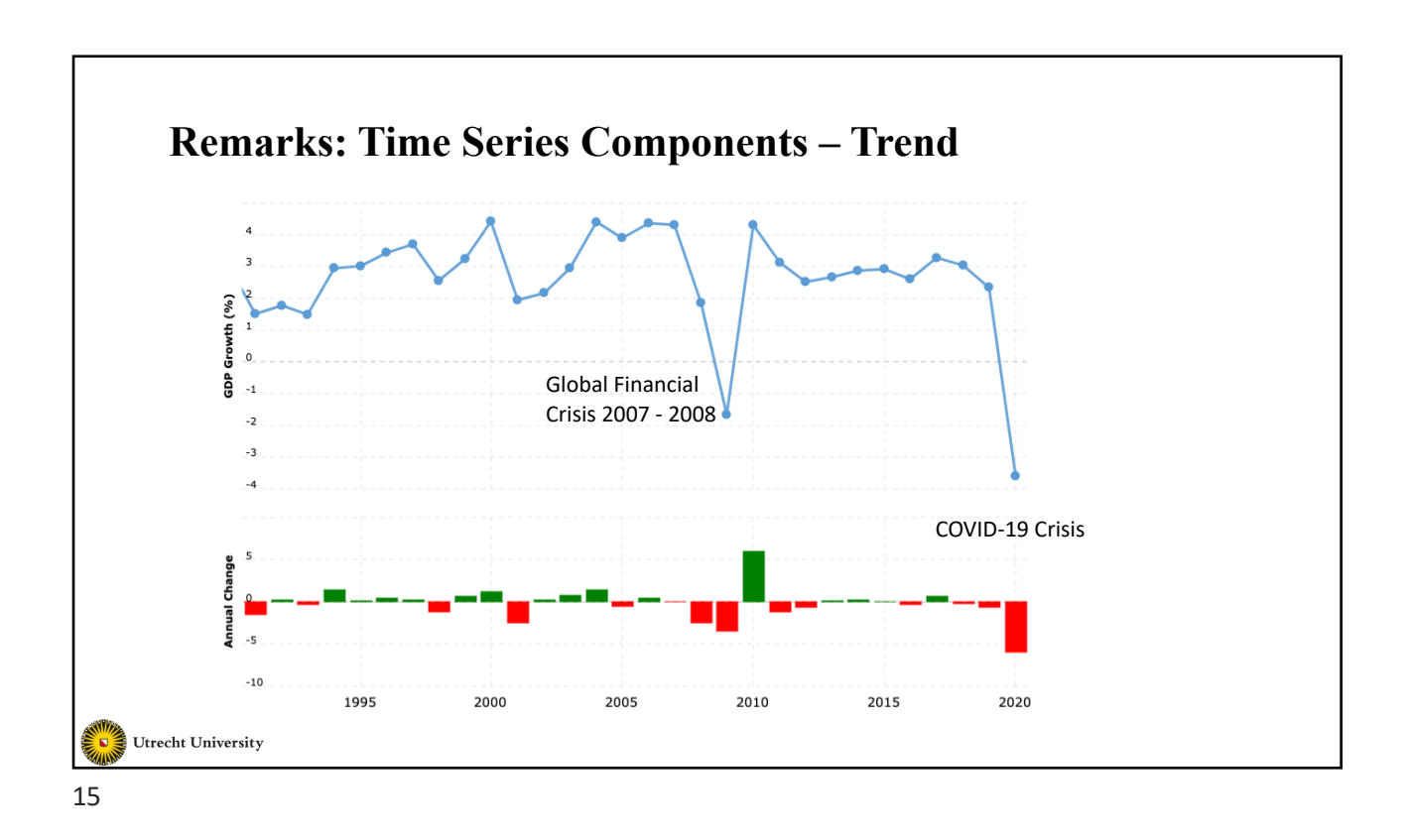

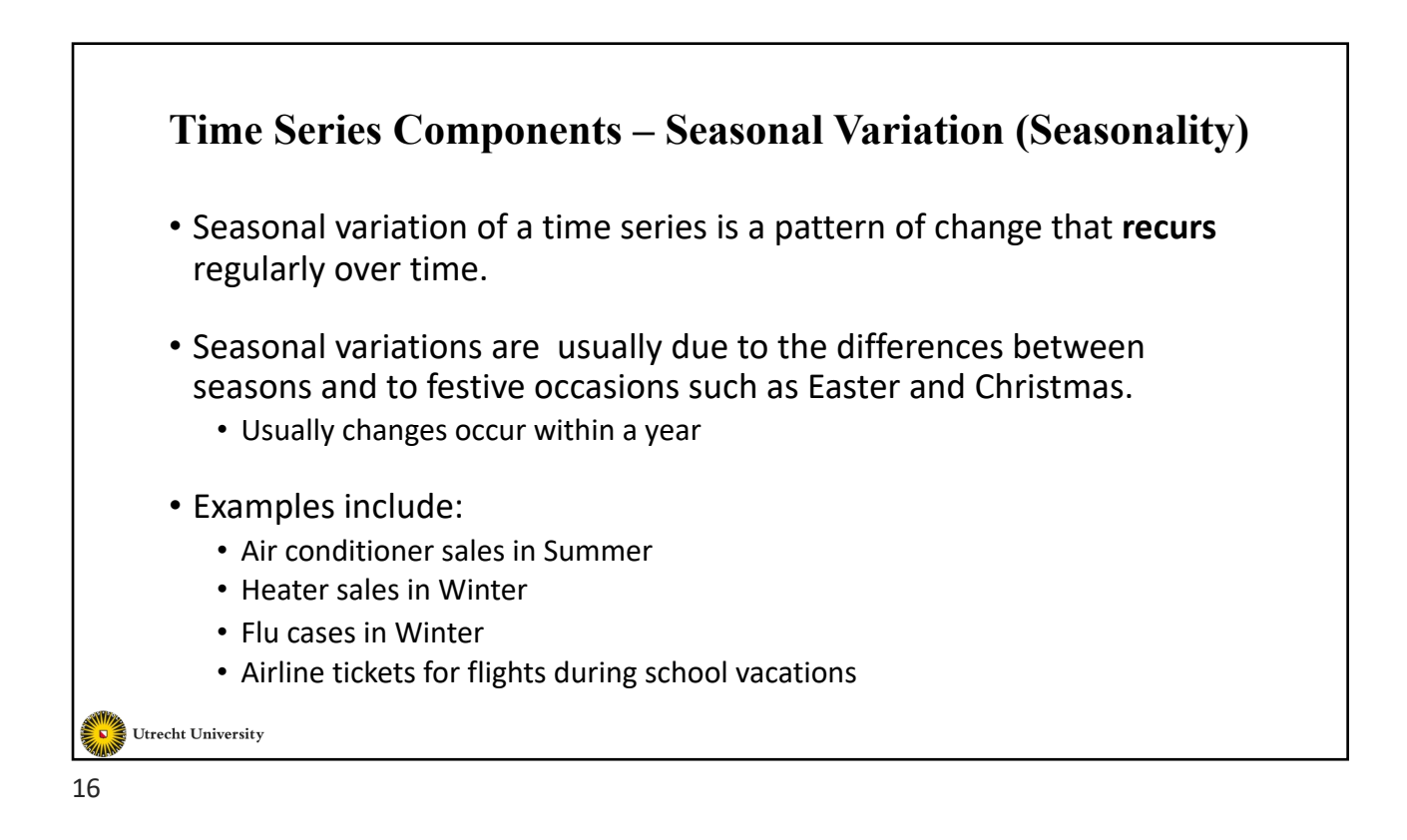

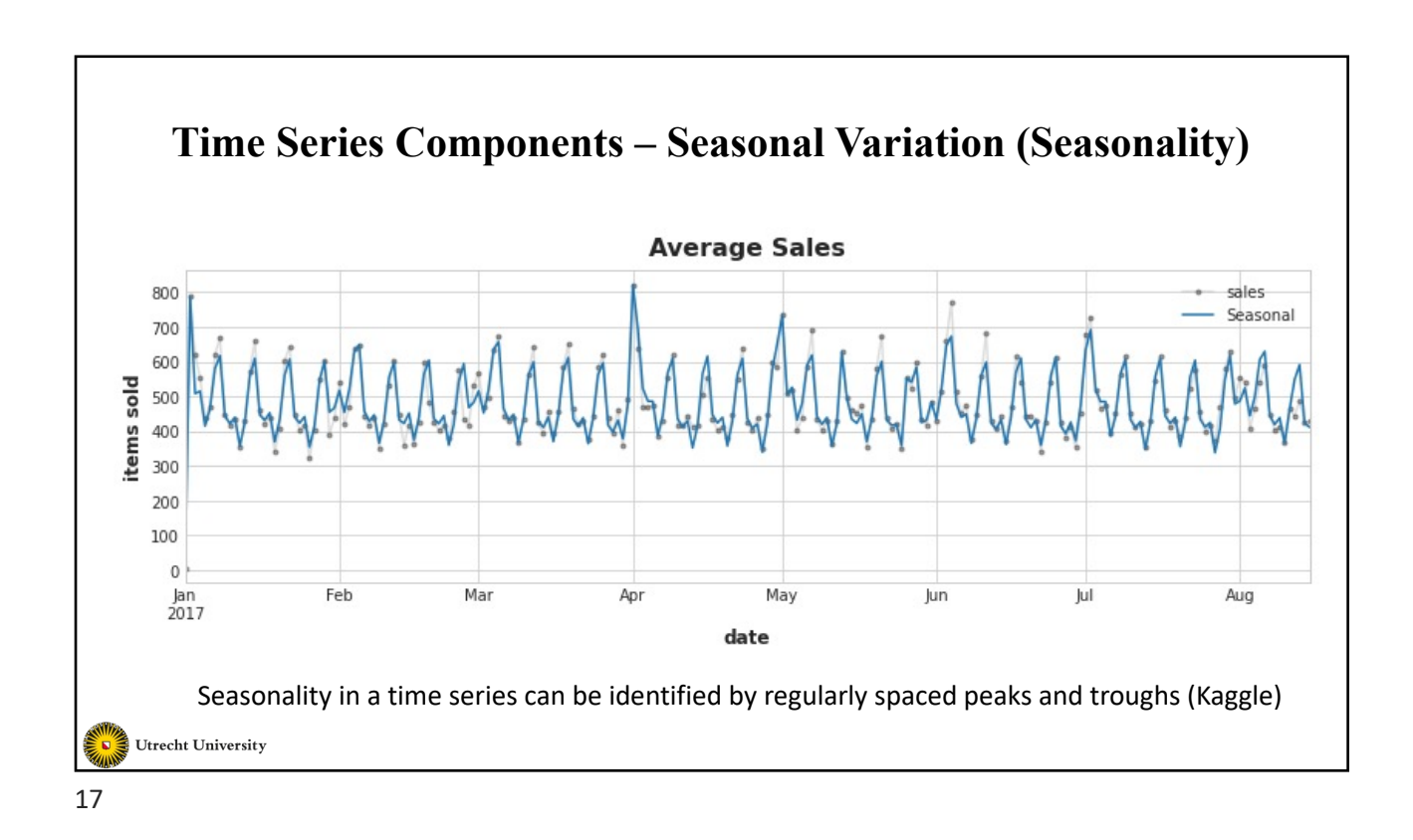

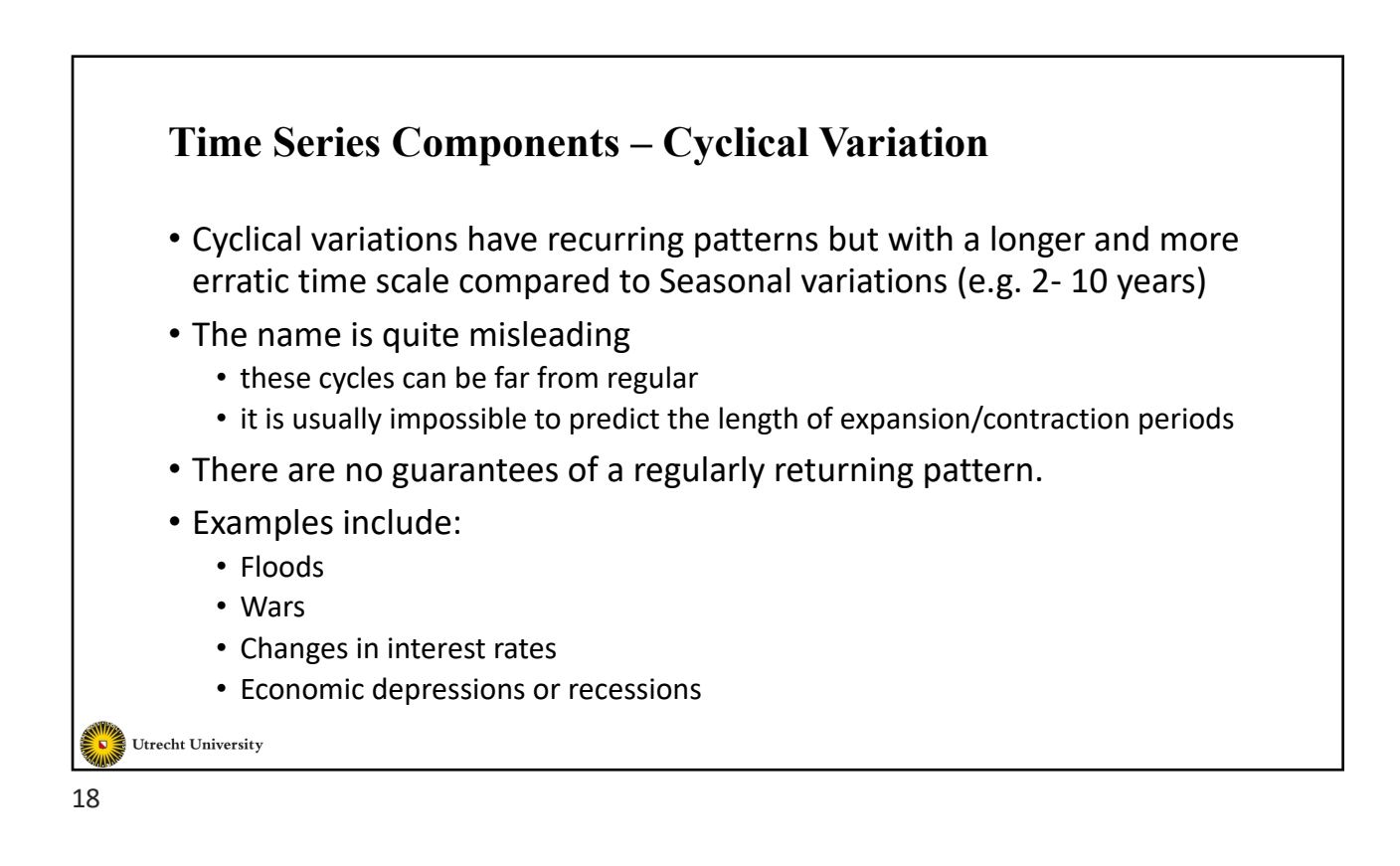

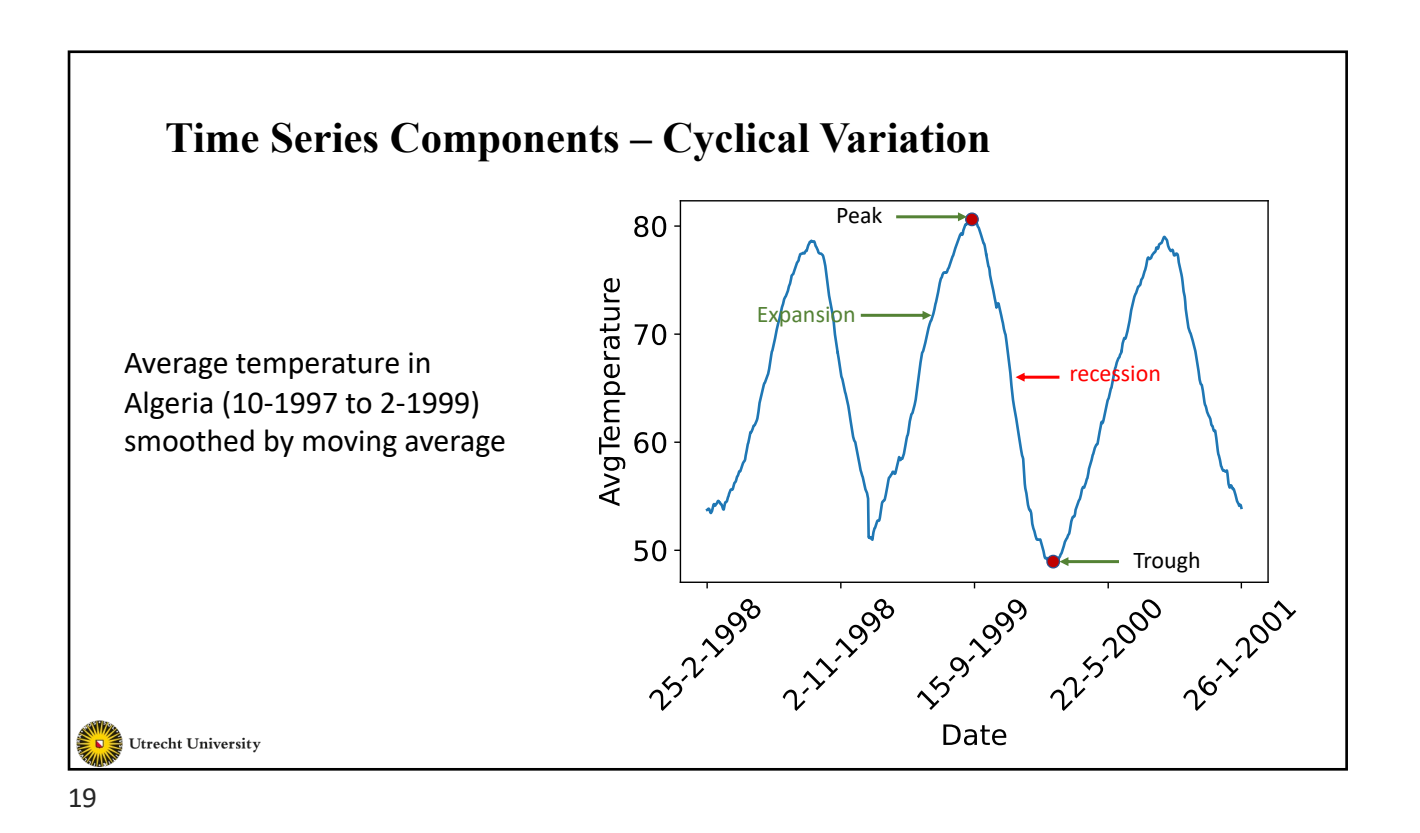

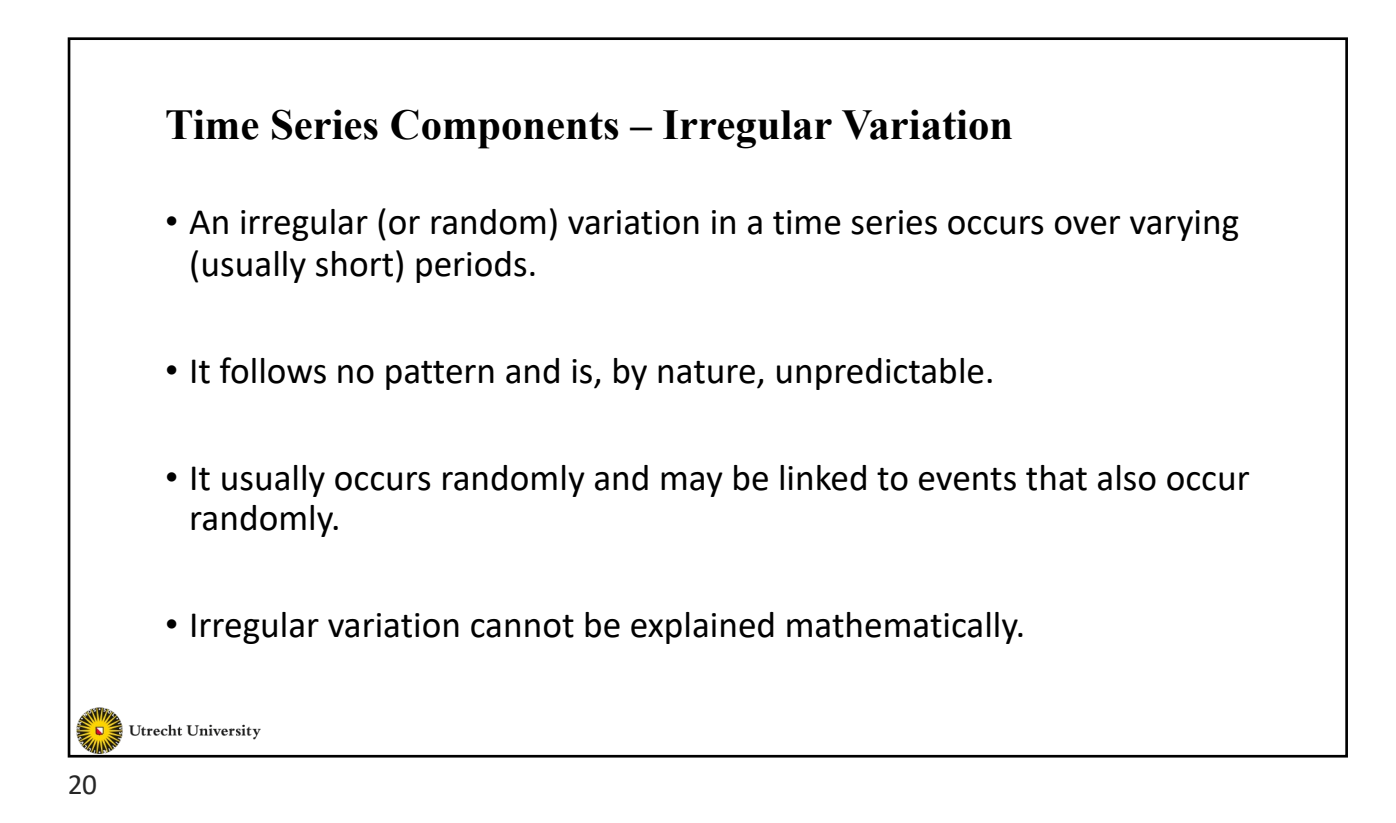

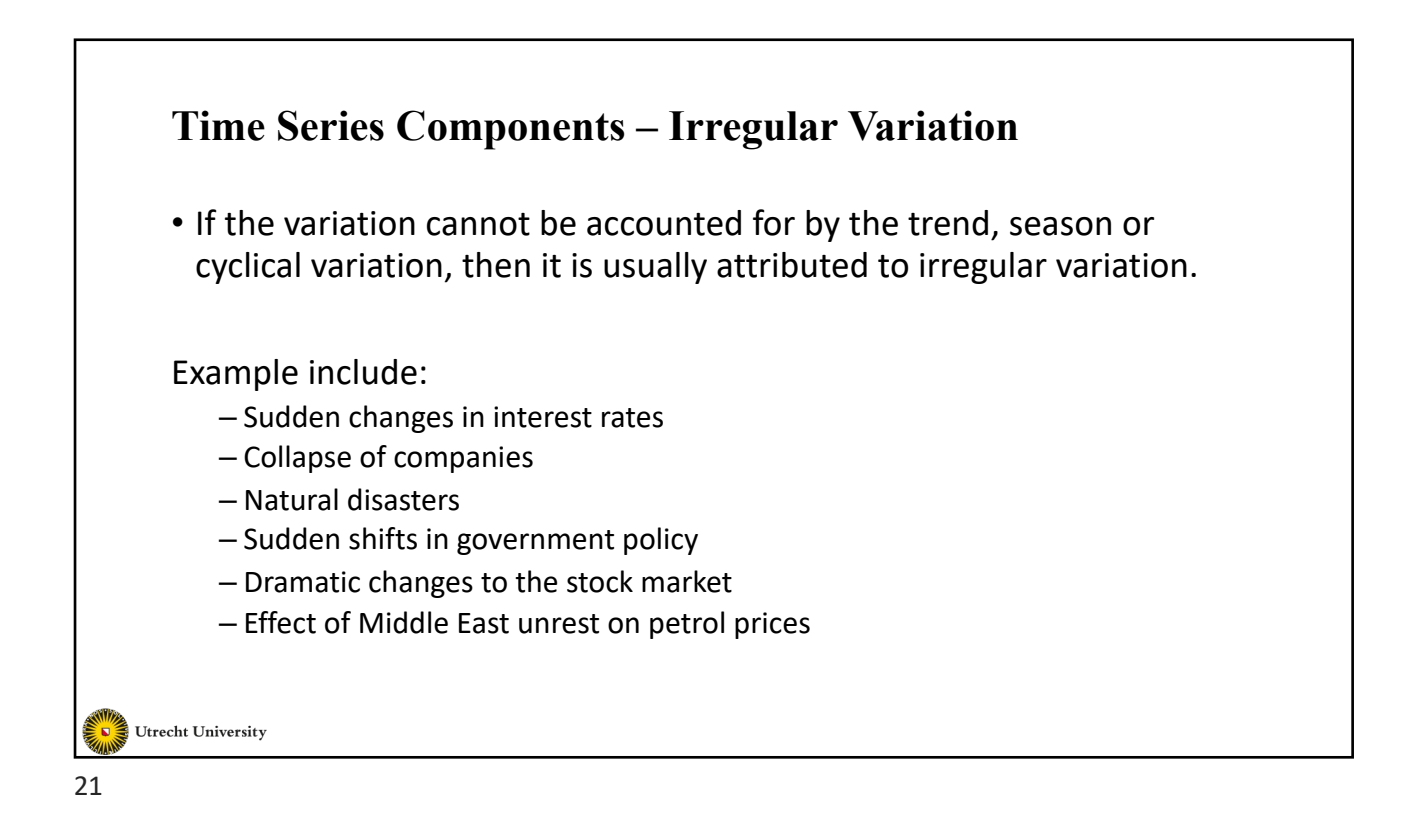

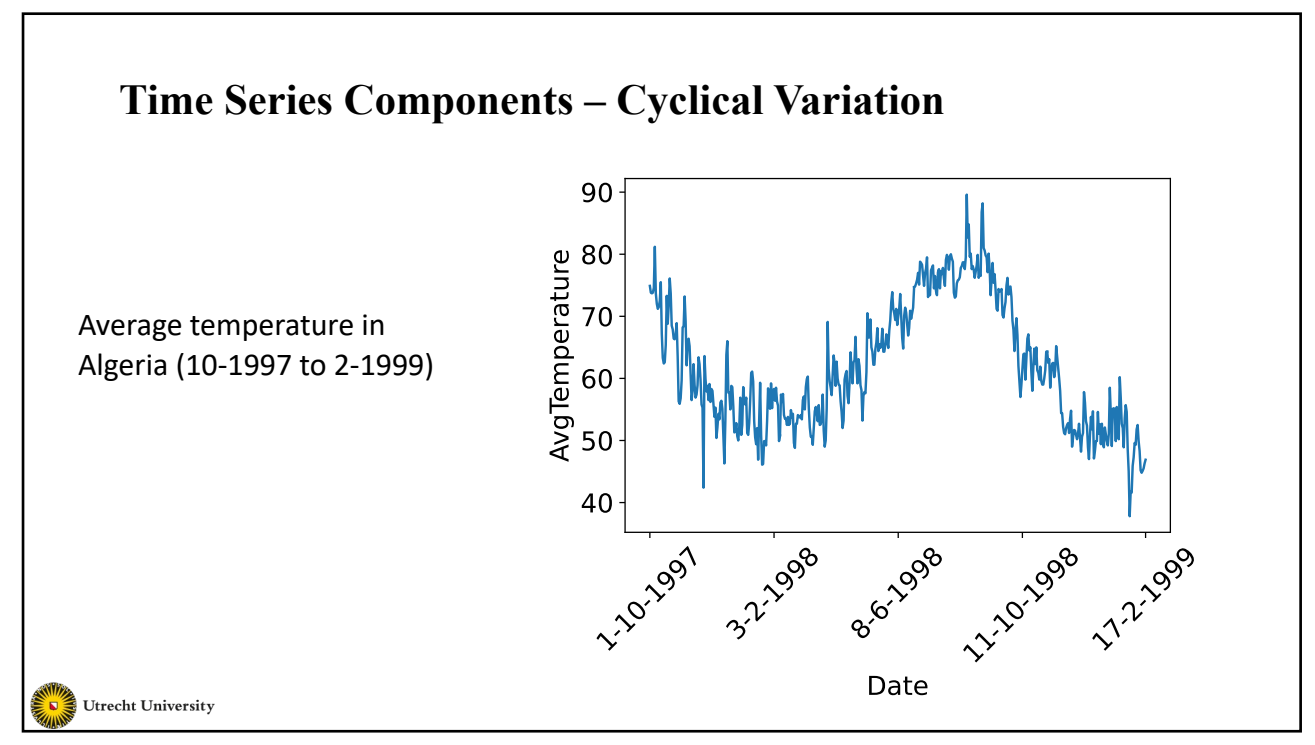

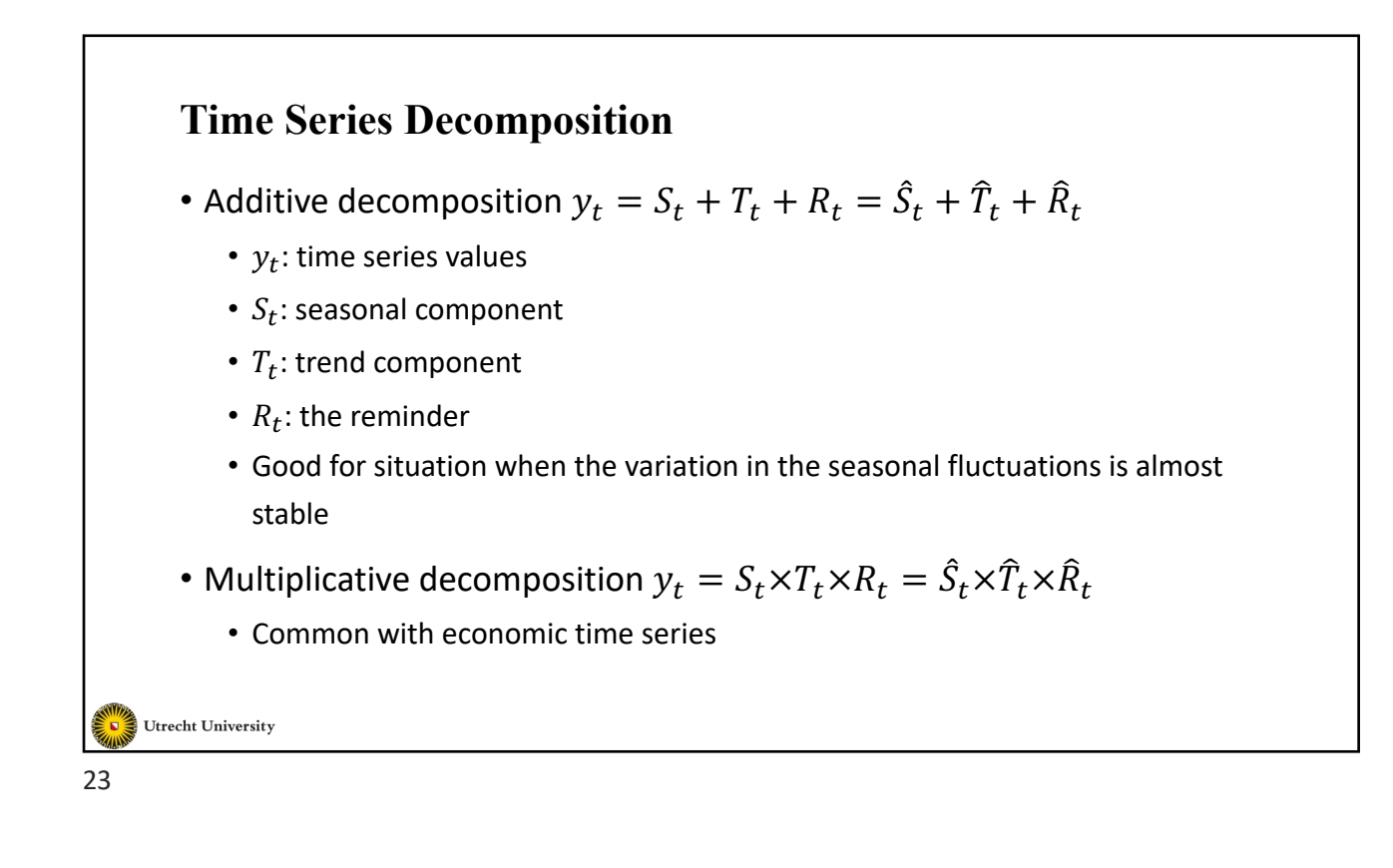

#### **Time Series Decomposition – Detrending**

- Estimate a smoothed trend  $\widehat T_t$  (details will follow)
- Remove the smoothed  $\widehat T_t$  from  $y_t$  to get the $\hat S_t$  and  $\widehat R_t$
- In additive decomposition  $y_t \widehat{T}_t = \hat{S}_t + \widehat{R}_t$
- In multiplicative decomposition  $\frac{y_t}{\hat{T}_t} = \hat{S}_t \times \hat{R}_t$

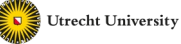

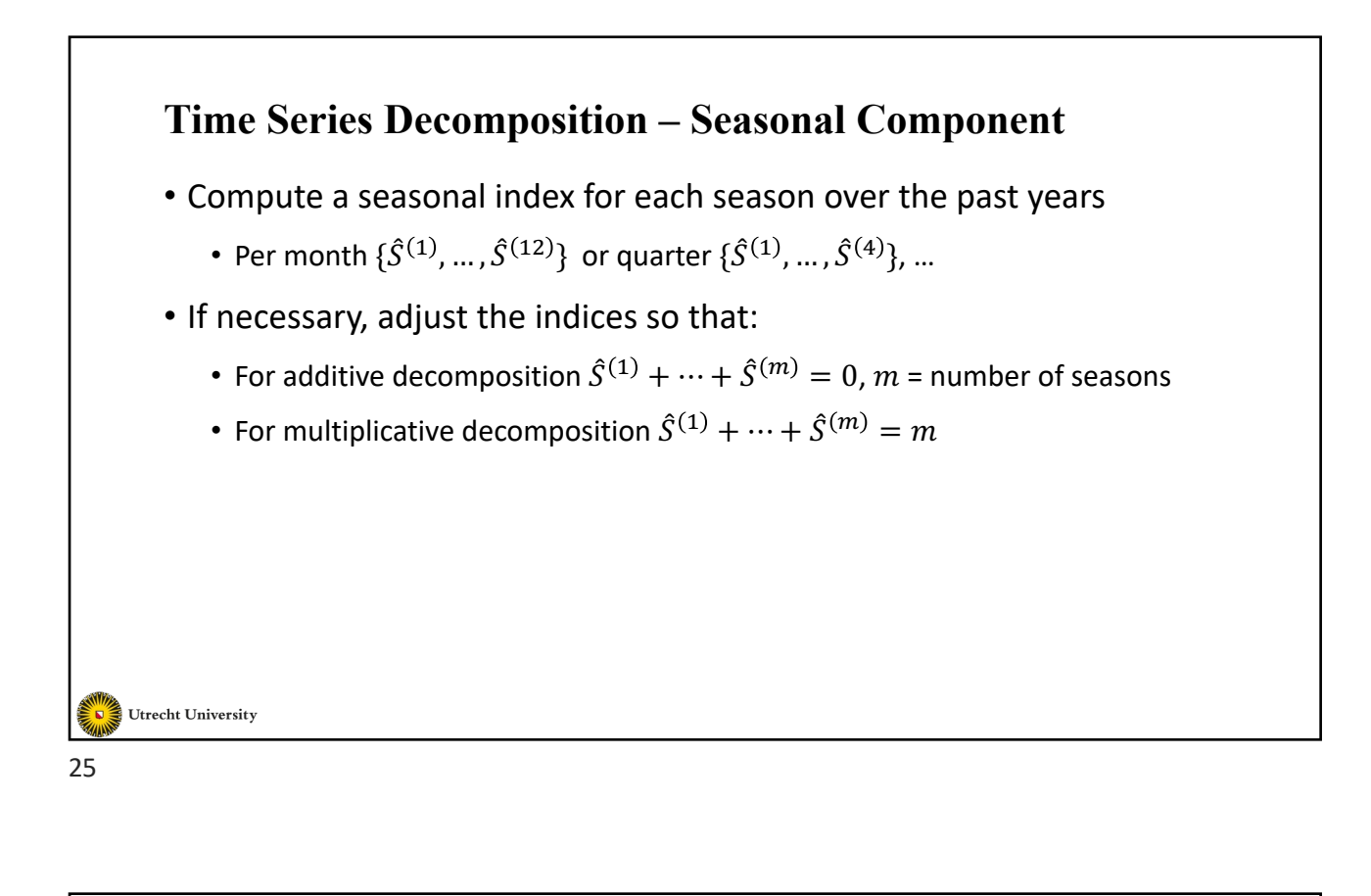

#### **Time Series Decomposition – Reminder Component**

- For additive decomposition  $\widehat{R}_t = y_t \widehat{T}_t \hat{S}_t$
- For multiplicative decomposition  $\widehat{R}_t = \frac{y_t}{\widehat{T}_t \widehat{S}_t}$

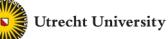

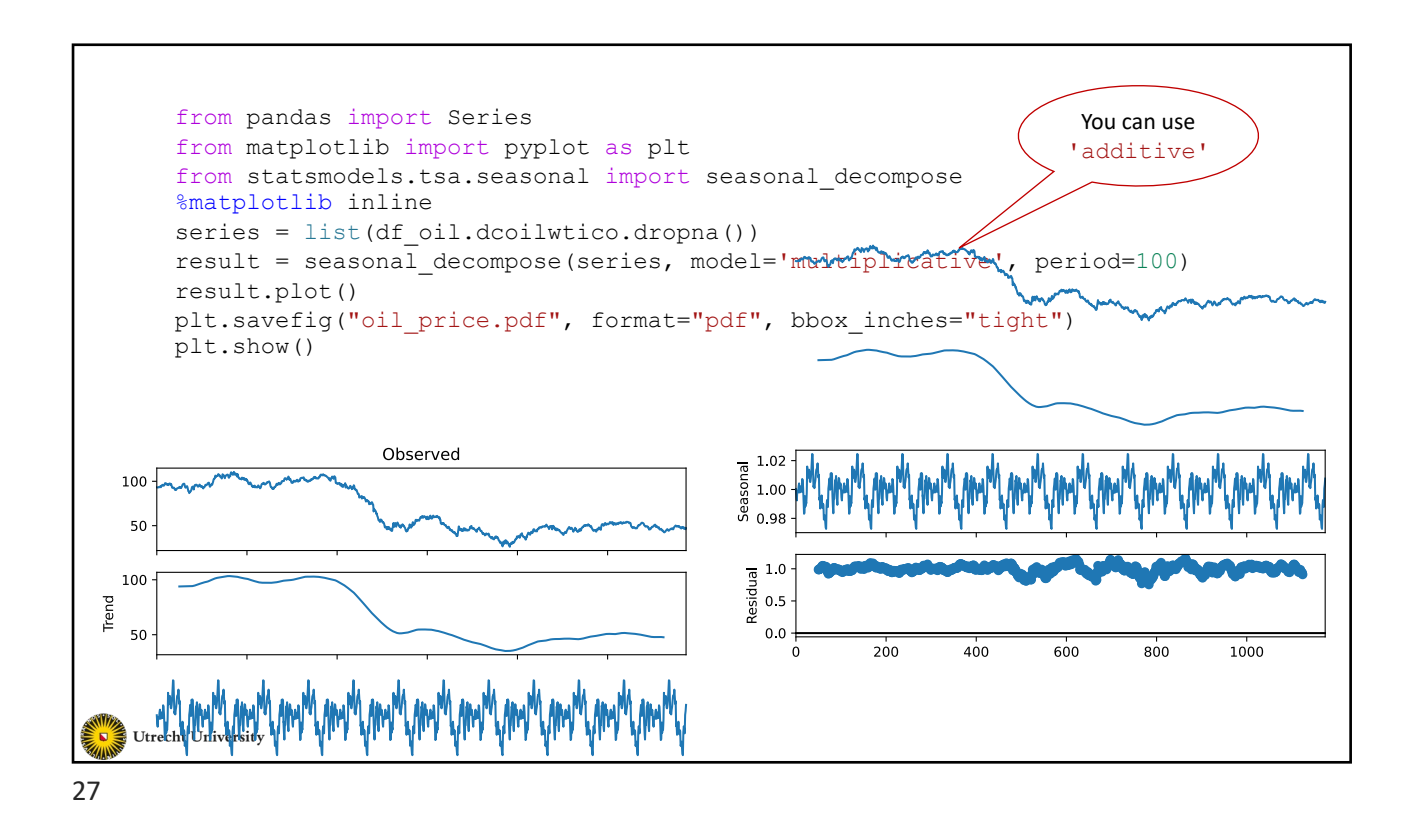

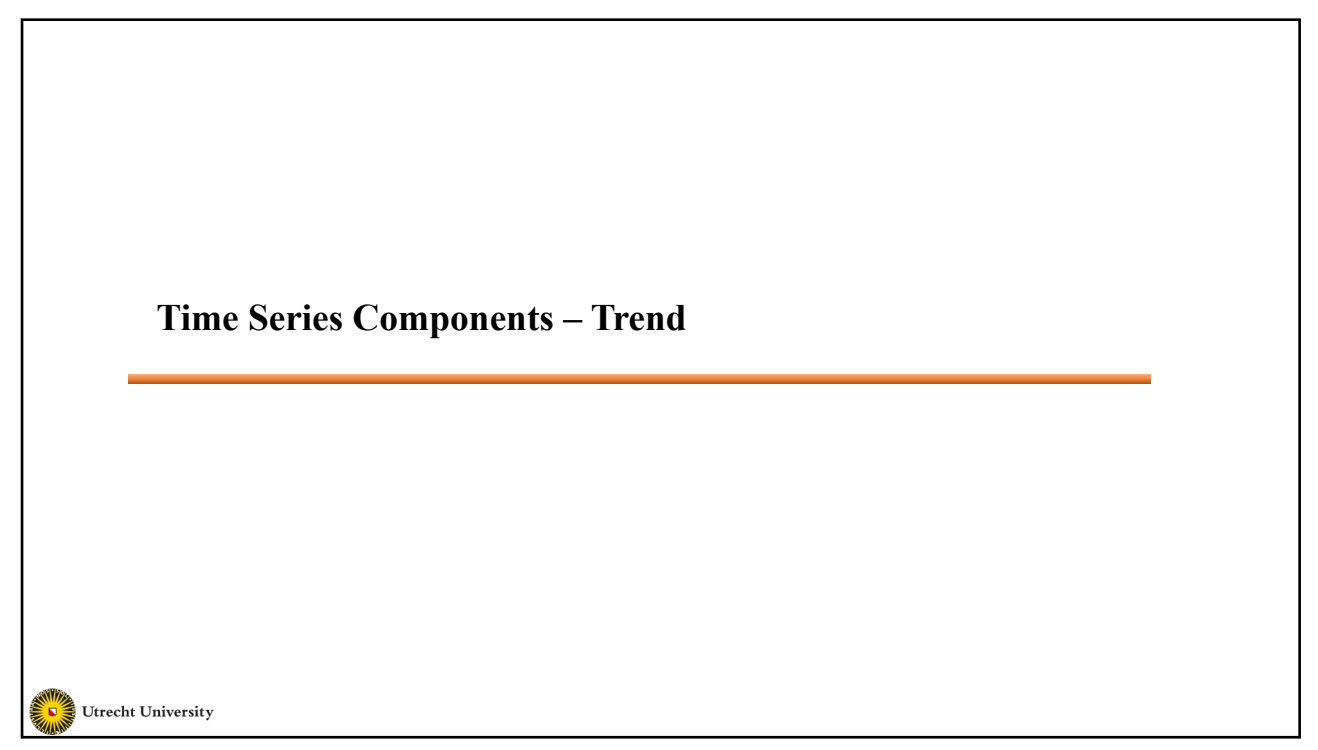

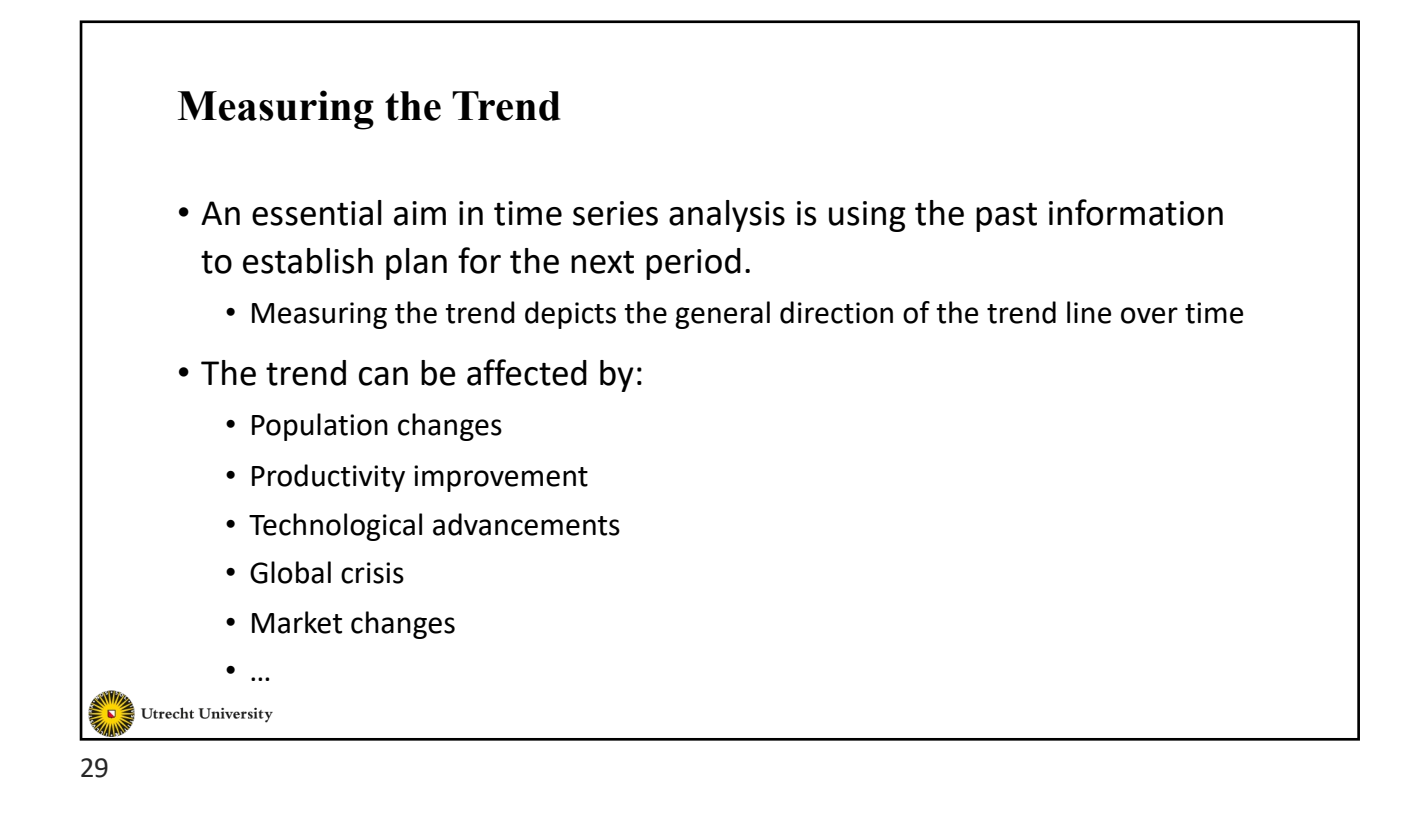

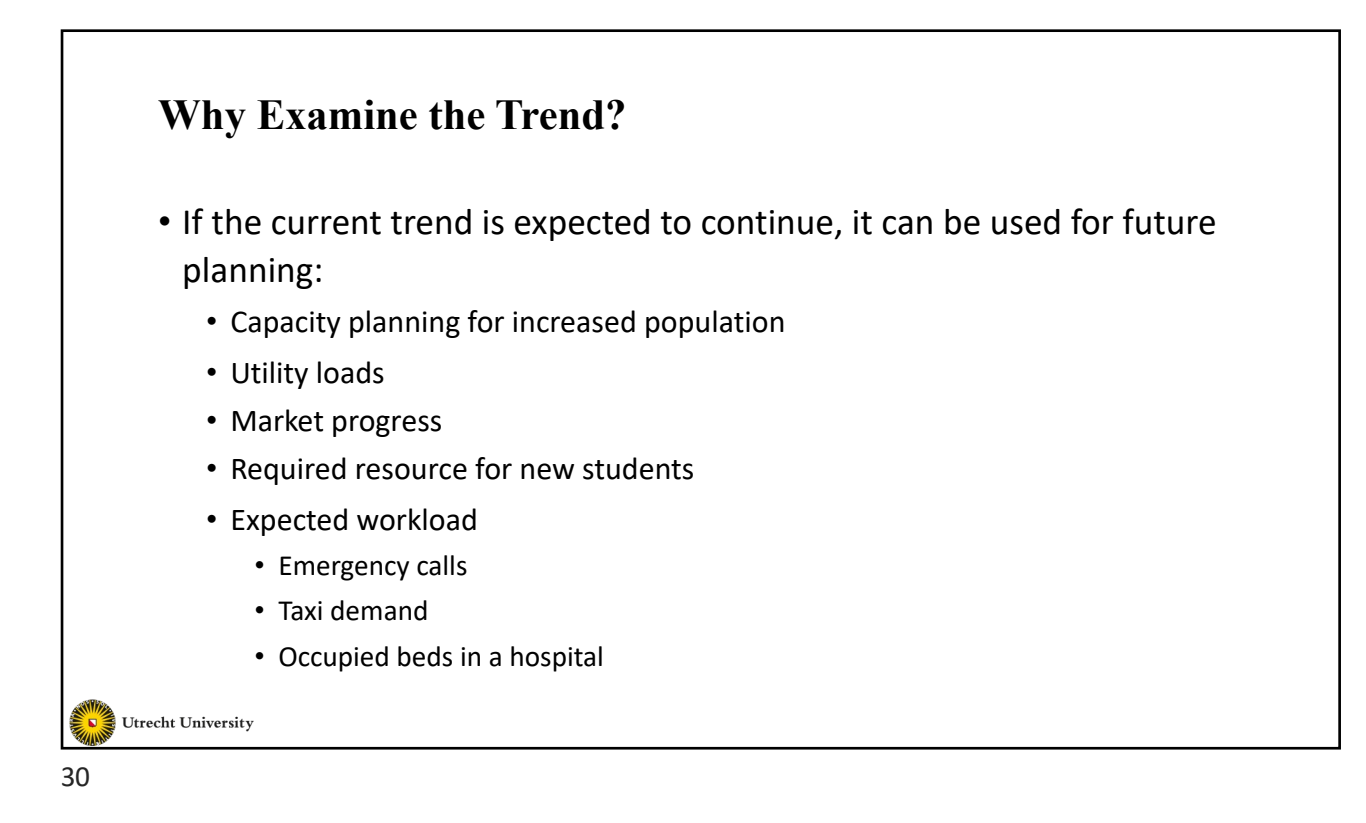

# **Depicting the Trend**

- Common methods include:
	- Semi-average
	- Moving average
	- Least-square
	- Exponential smoothing

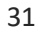

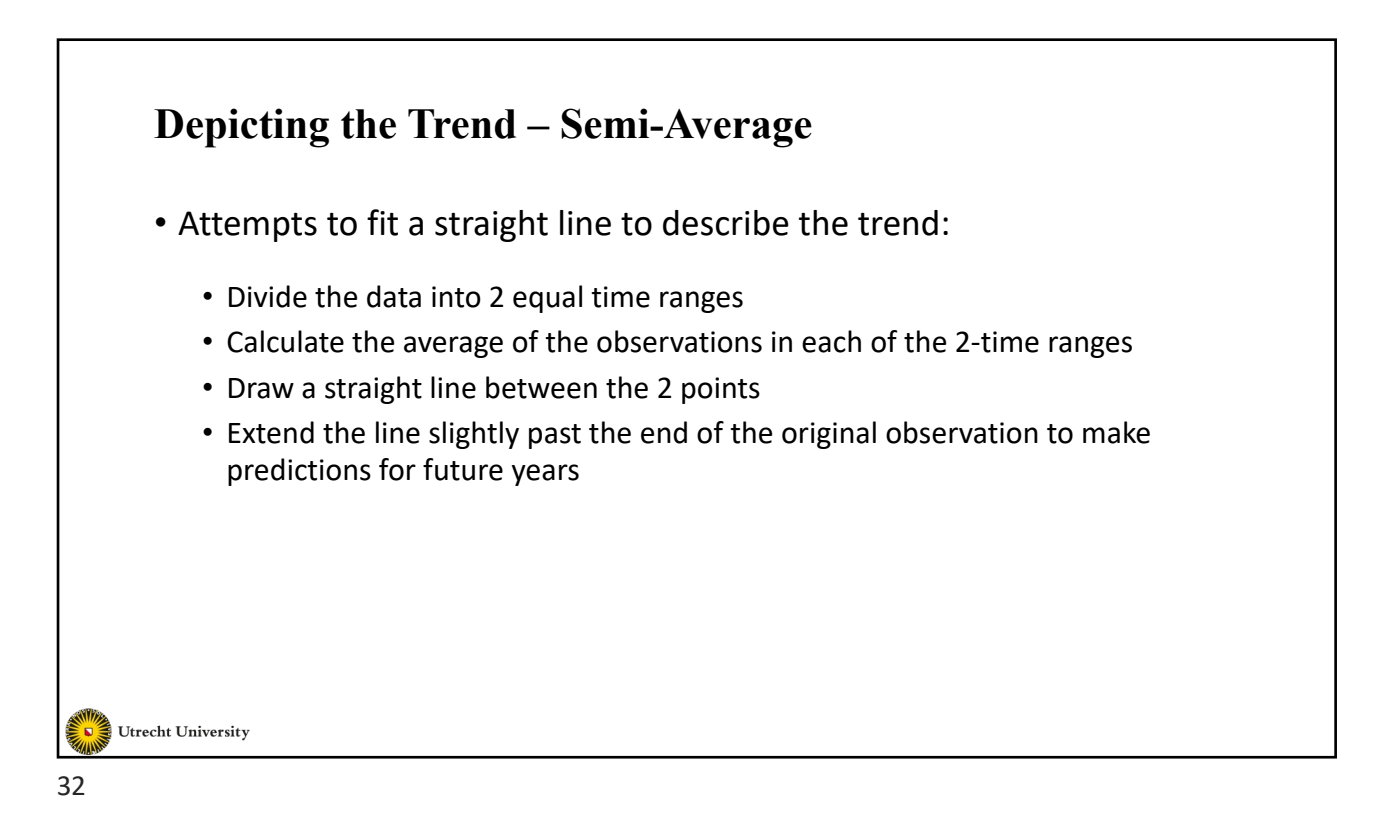

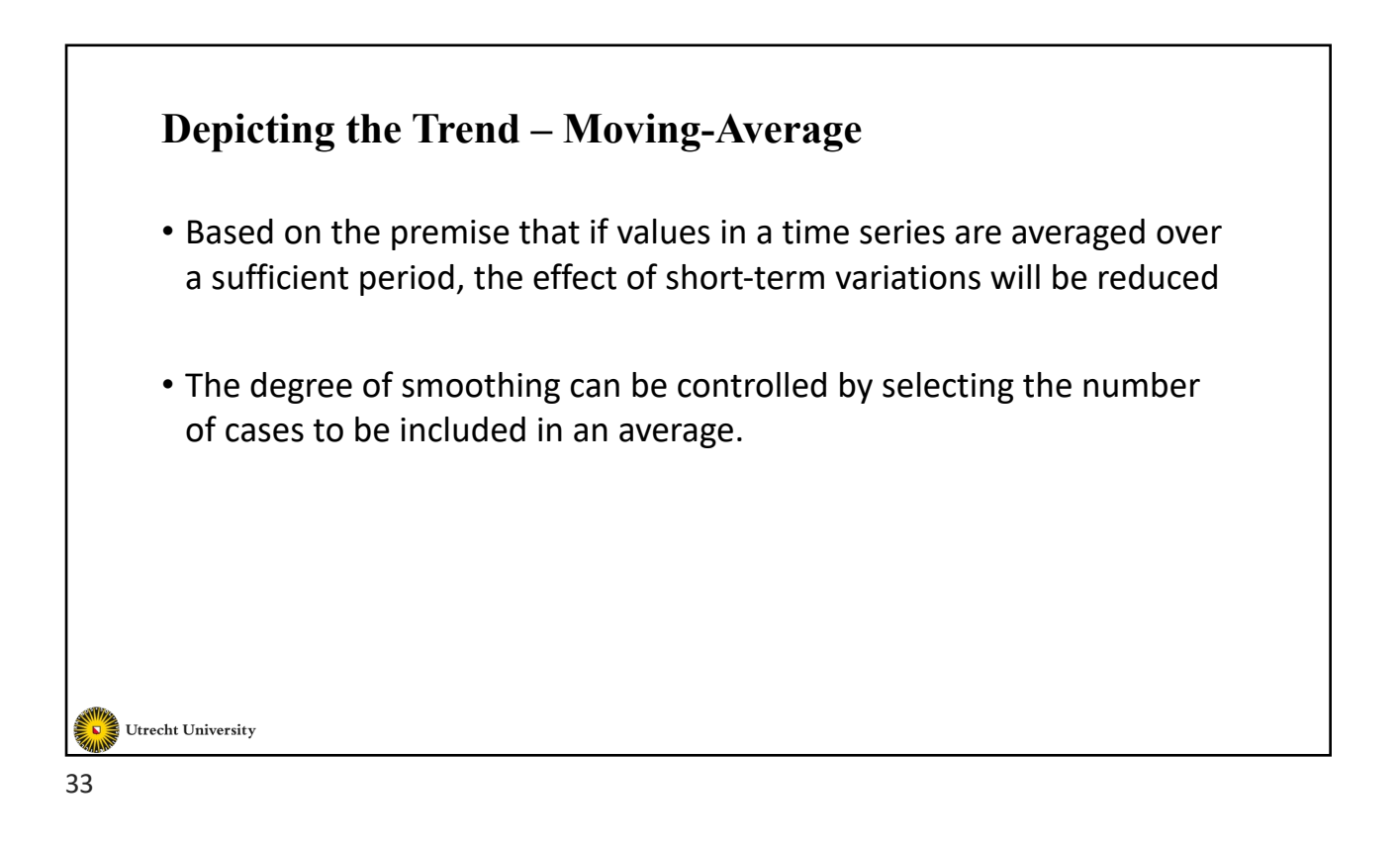

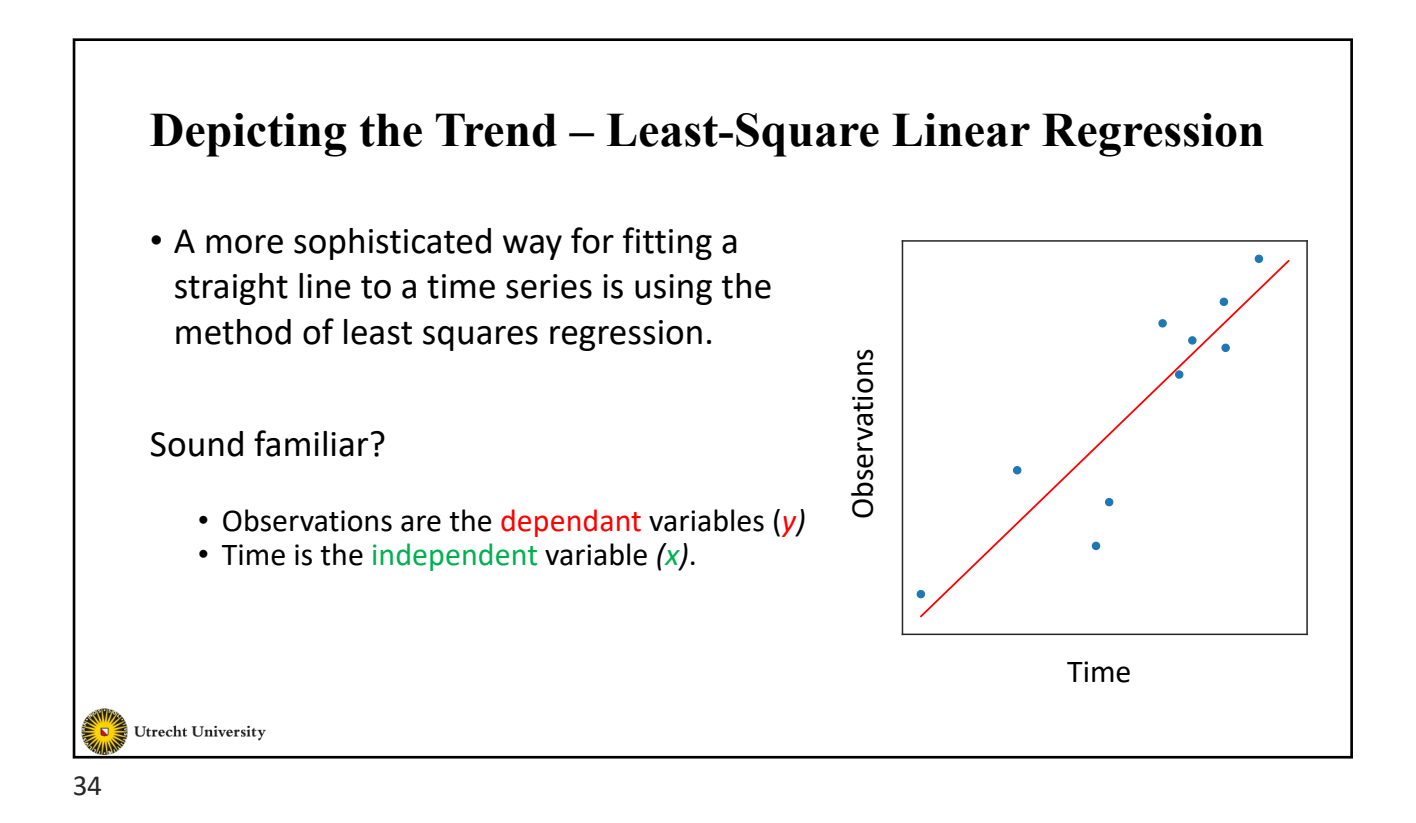

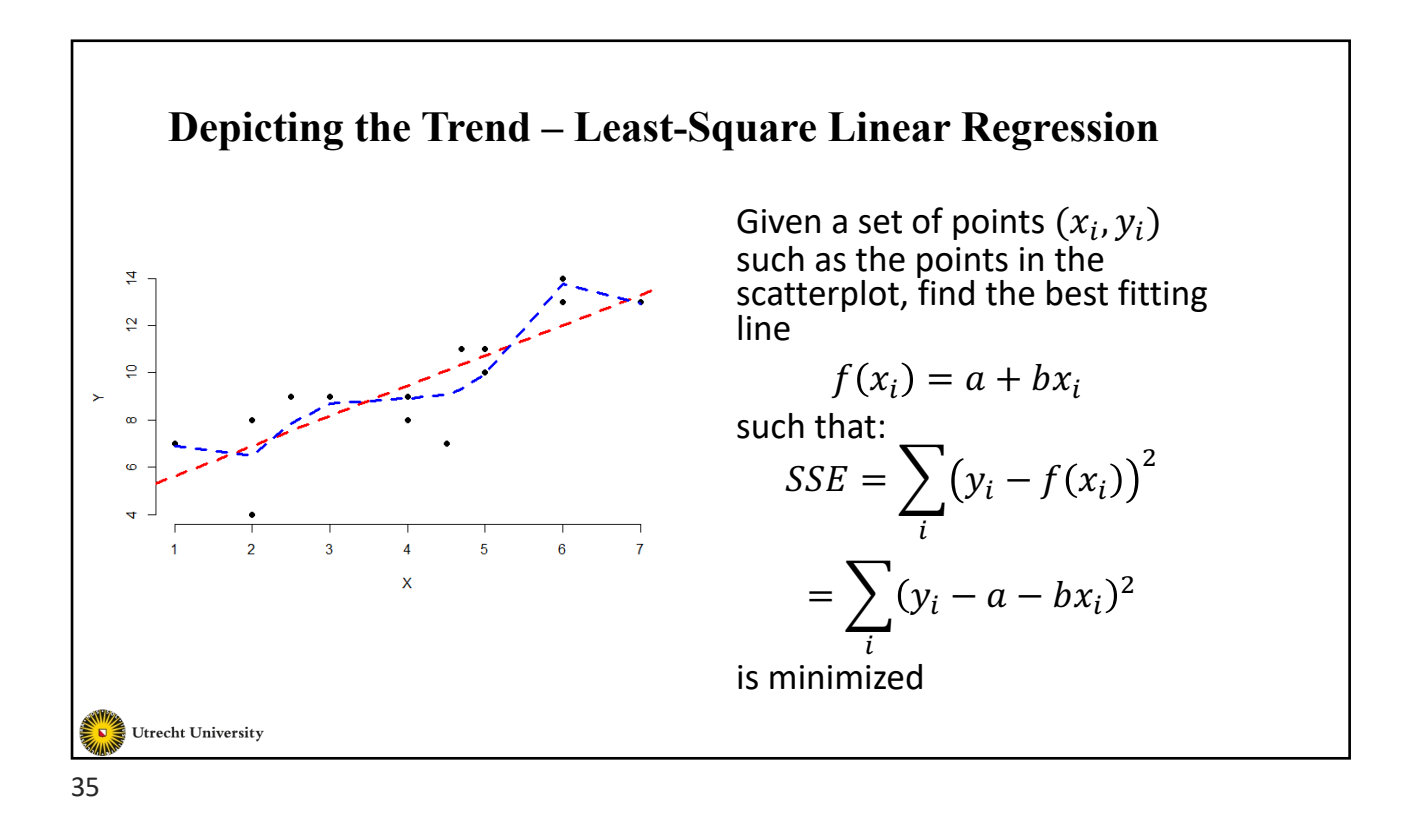

#### **Depicting the Trend – Least-Square Linear Regression**

• The above optimization problem can be solved by:

1. Taking the partial derivatives of  $SSE$  with respect to  $a$  and  $b$ 

2. Setting 
$$
\frac{\partial SSE}{\partial a}
$$
 and  $\frac{\partial SSE}{\partial b}$  to 0

3. Solving the system of linear equations

Since: 
$$
SSE = \sum_i (y_i - a - bx_i)^2
$$
  
Then  $\frac{\partial SSE}{\partial a} = -2 \sum_i (y_i - a - bx_i) = 0$   
And  $\frac{\partial SSE}{\partial b} = -2 \sum_i x_i (y_i - a - bx_i) = 0$ 

Utrecht University

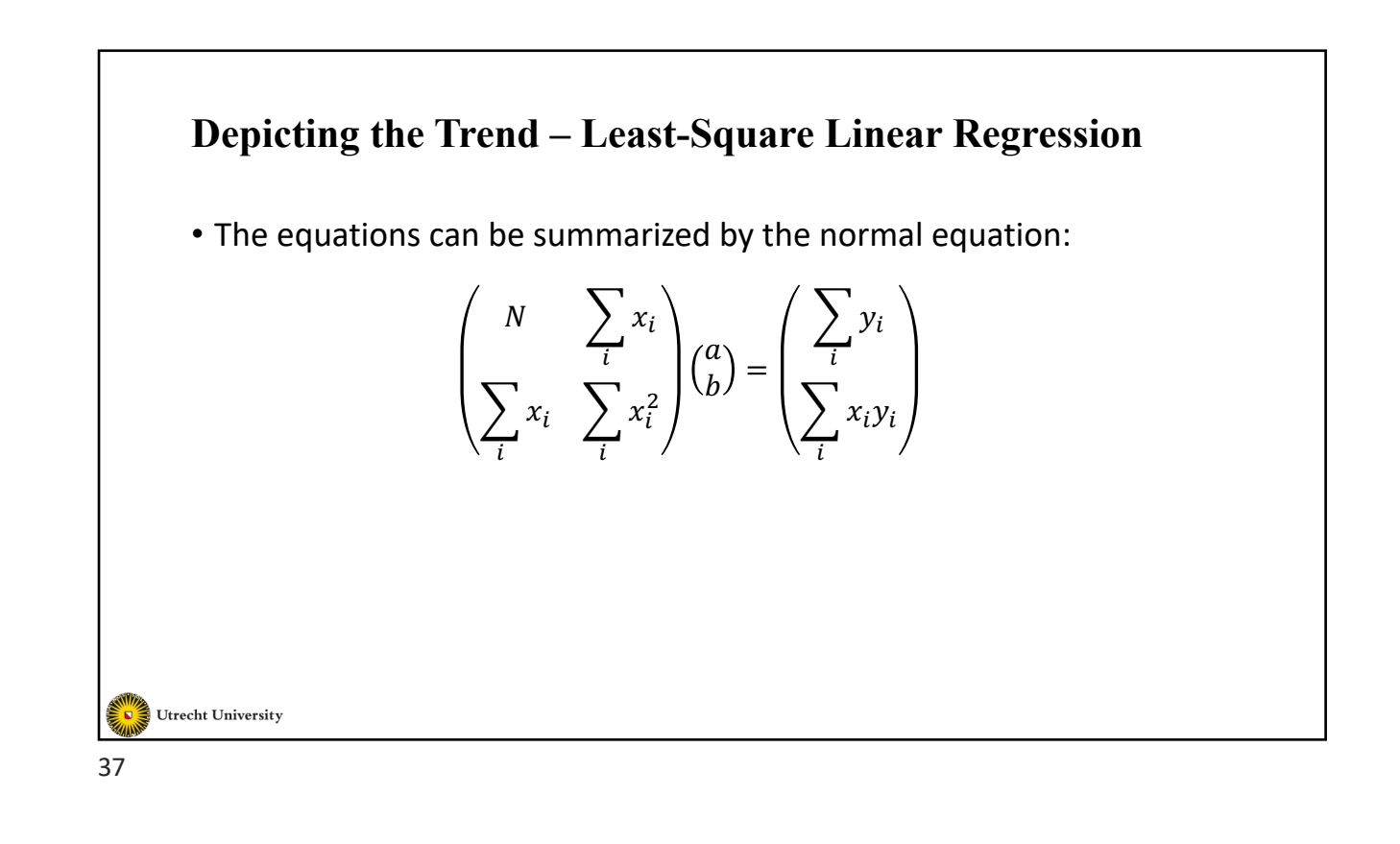

#### **Depicting the Trend – Least-Square Linear Regression**

- Practically:
	- Determine the number of samples  $(n)$
	- Allocate midpoint in time and replace the time points by their corresponding  $x$  values by increasing and decreasing one unit from the midpoint accordingly.
	- The dependent variable is " $y$ "
	- Compute  $\Sigma x_i^2$  and  $\Sigma x_i y_i$

•  $\Sigma x_i$  should be 0.

• Find 
$$
y = a + bx
$$
 where  $b = \frac{\sum x_i y_i}{\sum x_i^2}$  and  $a = \frac{\sum y_i}{n}$  (refer to the previous slide and keep in mind that  $\sum x_i = 0$ )

Utrecht University

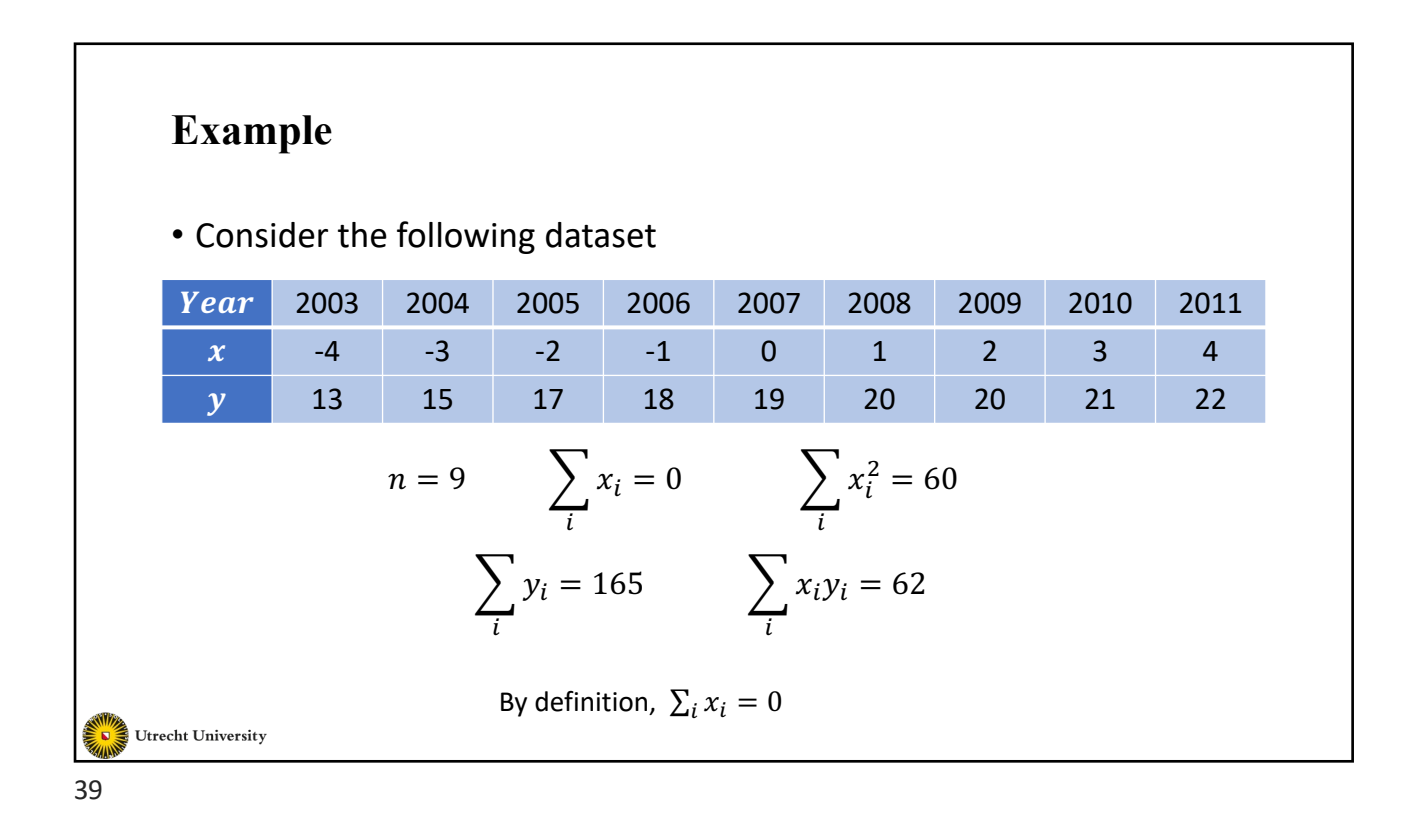

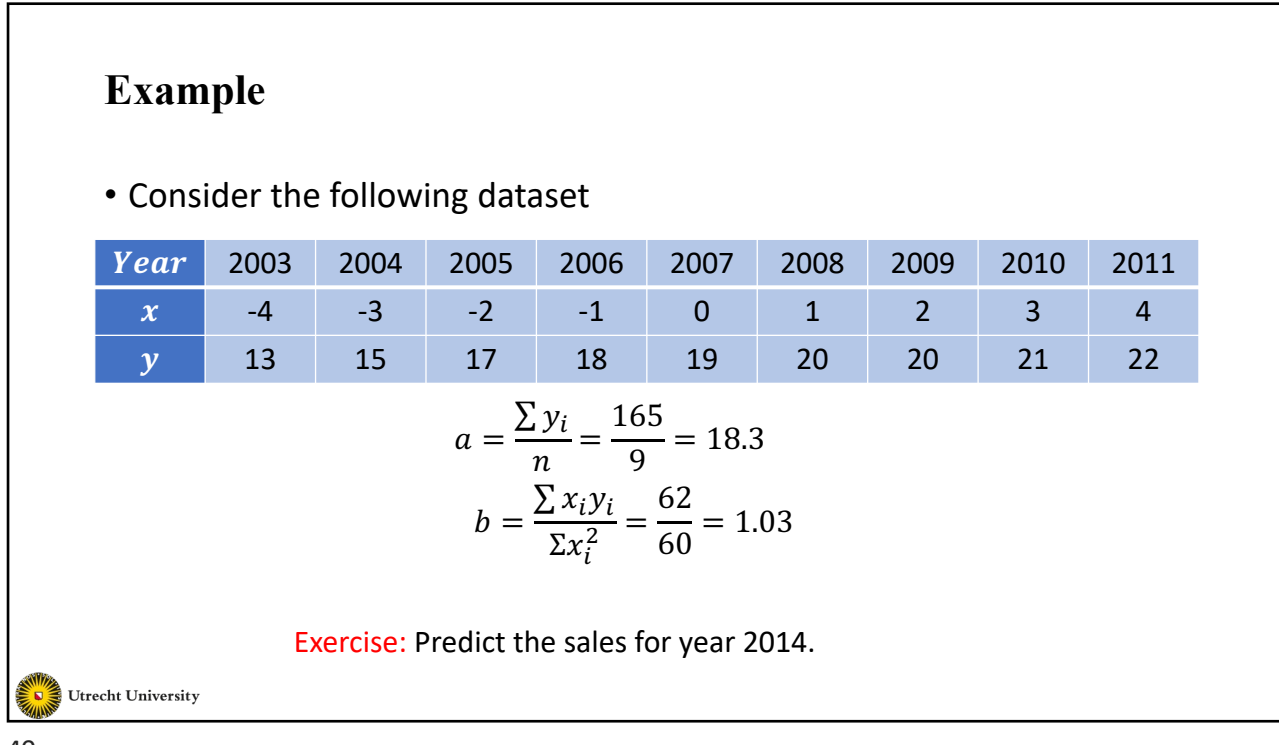

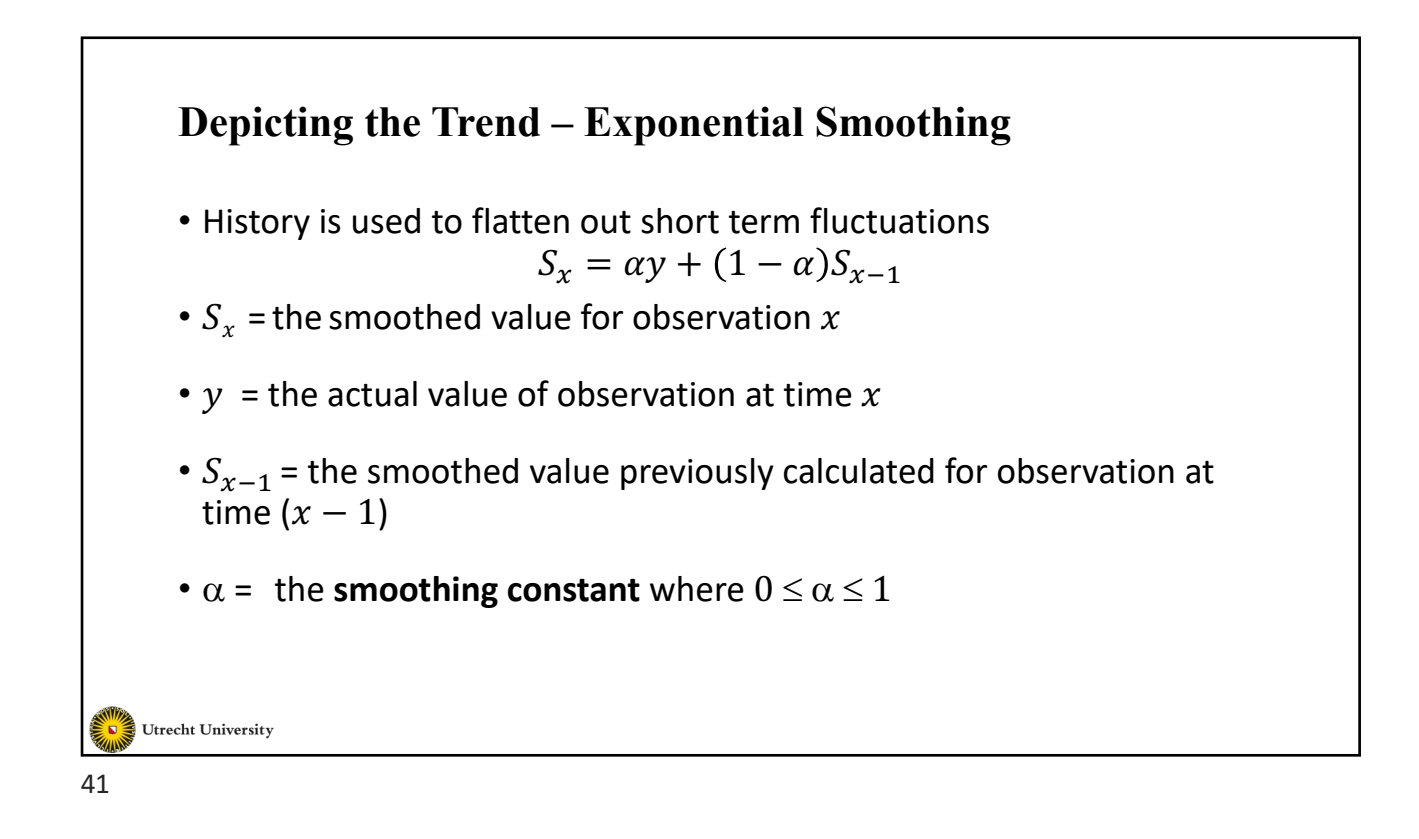

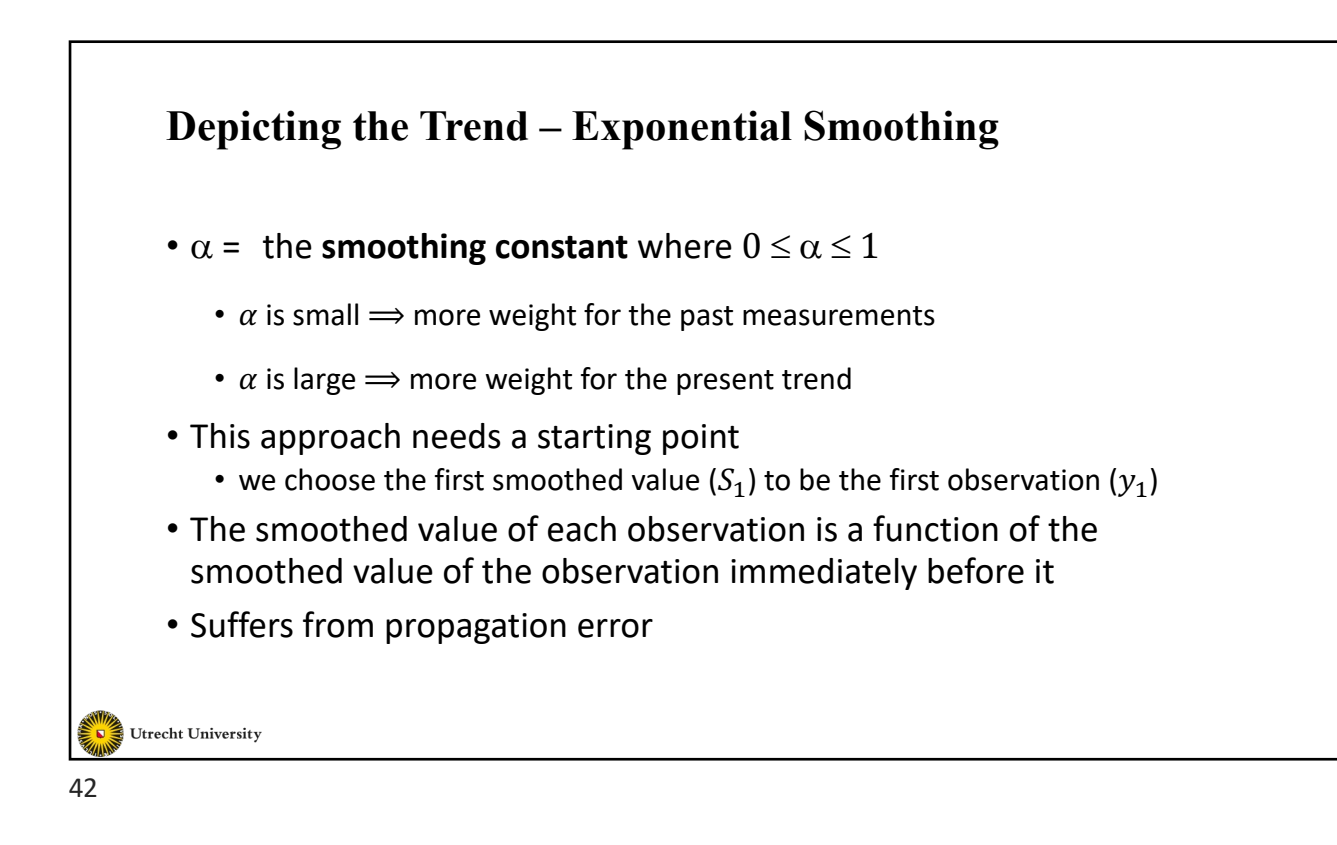

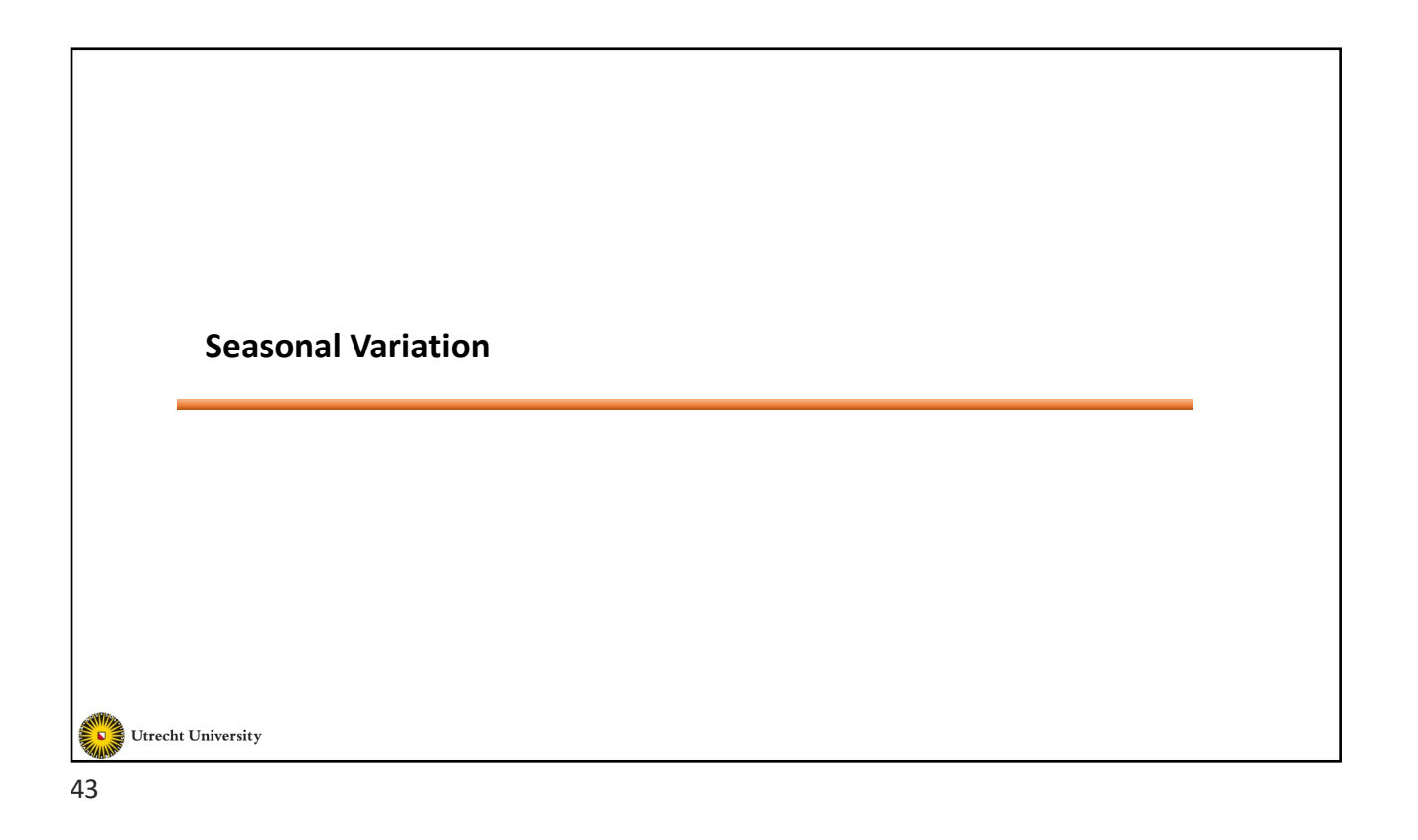

#### **Seasonal Variations**

- Periodic movements in the time series
- It is important to consider seasonal variations for future planning
- A seasonally adjusted series involves estimating and removing the cyclical and seasonal effects from the original data
- For example:
	- employment and unemployment are often seasonally adjusted so that the actual change in employment and unemployment levels can be seen, without the impact of periods of peak employment such as Christmas/New Year when a large number of casual workers are temporarily employed

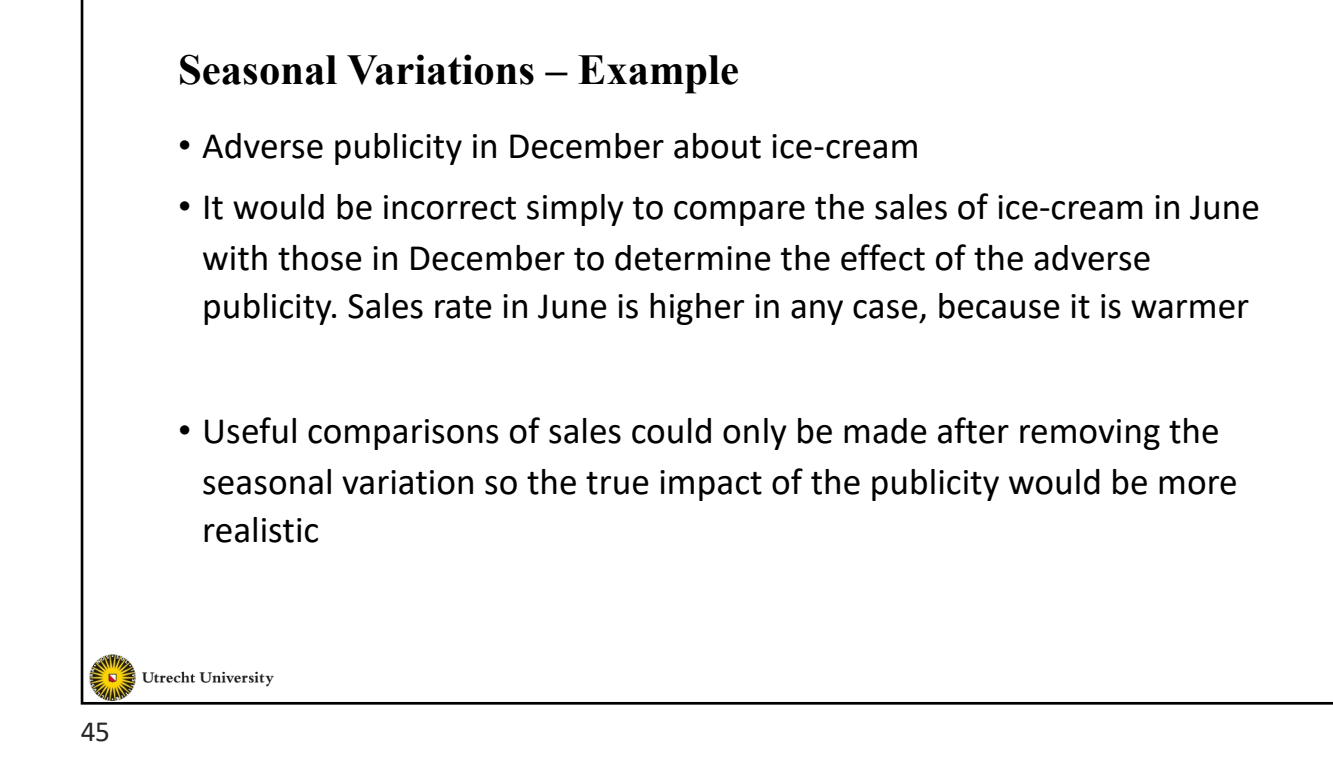

## **Compute the Seasonal Index**

- To remove the seasonal effect before finding the trend in the data
- Simple average method
	- Take the average for each period (period mean) over at least three years
	- Express that as an index by comparing it to the average of all periods over the same period of time
- Note: indices can be based on periods such as months or weeks

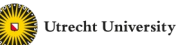

# **Compute the Seasonal Index – Example**

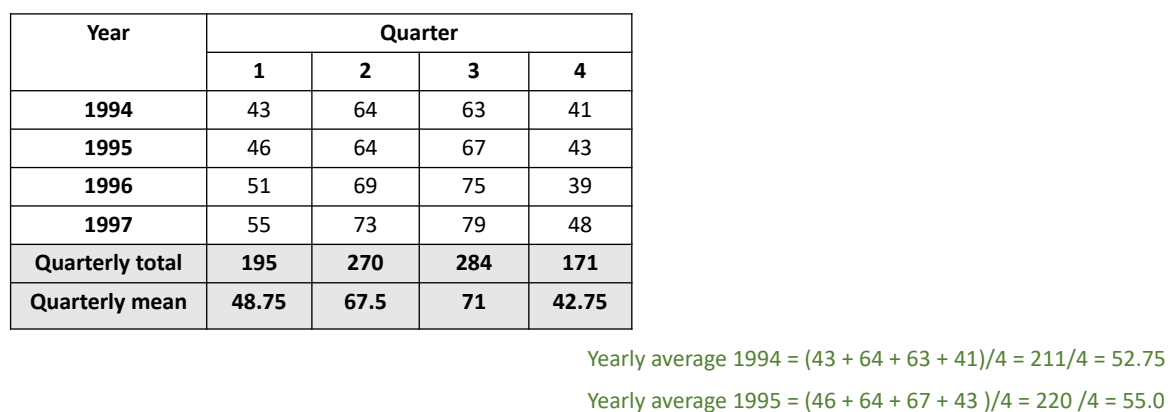

#### • Consider the data

47

Utrecht University

# **Compute the Seasonal Index – Example**

• Compute the yearly average of the values and divide the quarterly reading over the yearly average

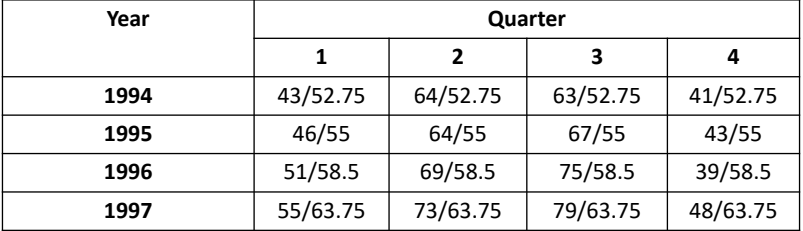

Yearly average  $1994 = (43 + 64 + 63 + 41)/4 = 211/4 = 52.75$ Yearly average  $1995 = (46 + 64 + 67 + 43)/4 = 220 / 4 = 55.0$ Yearly average 1996 = (51 + 69 + 75 + 39 )/4 = 234/4 = 58.5 Yearly average 1997 = (55 + 73 + 79 + 48 )/4 = 255 / 4 =63.75

Yearly average  $1996 = (51 + 69 + 75 + 39)/4 = 234/4 = 58.5$ Yearly average 1997 = (55 + 73 + 79 + 48 )/4 = 255 / 4 =63.75

48

# **Compute the Seasonal Index – Example**

• Compute the index as the quarterly average over the years

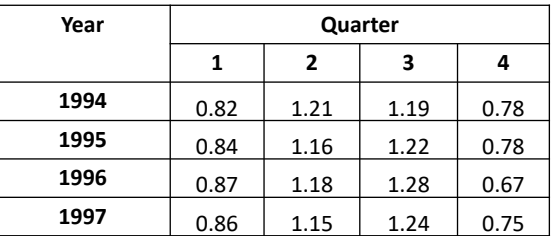

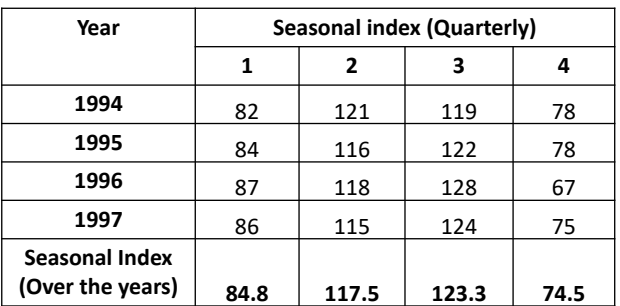

Multiply by 100

Divide the Quarterly value over the yearly average

Utrecht University

49

# **Compute the Seasonal Index – Example**

• Remove the seasonal effect from the data (multiplicative model)

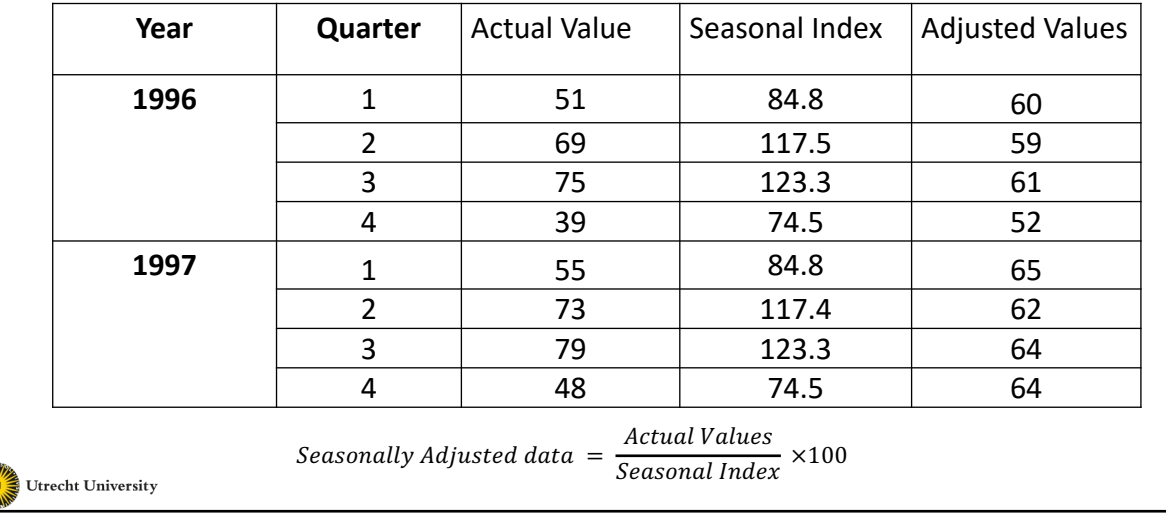

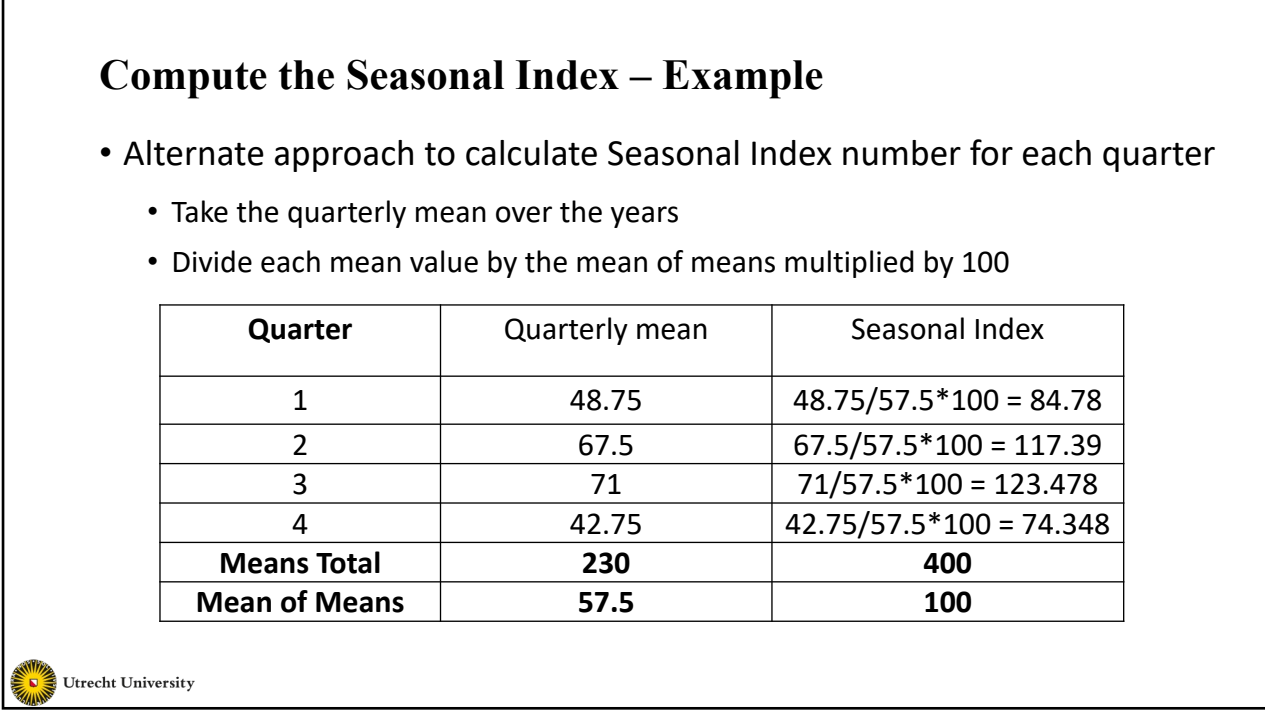

# **Compute the Seasonal Index – Example**

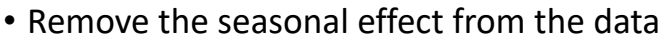

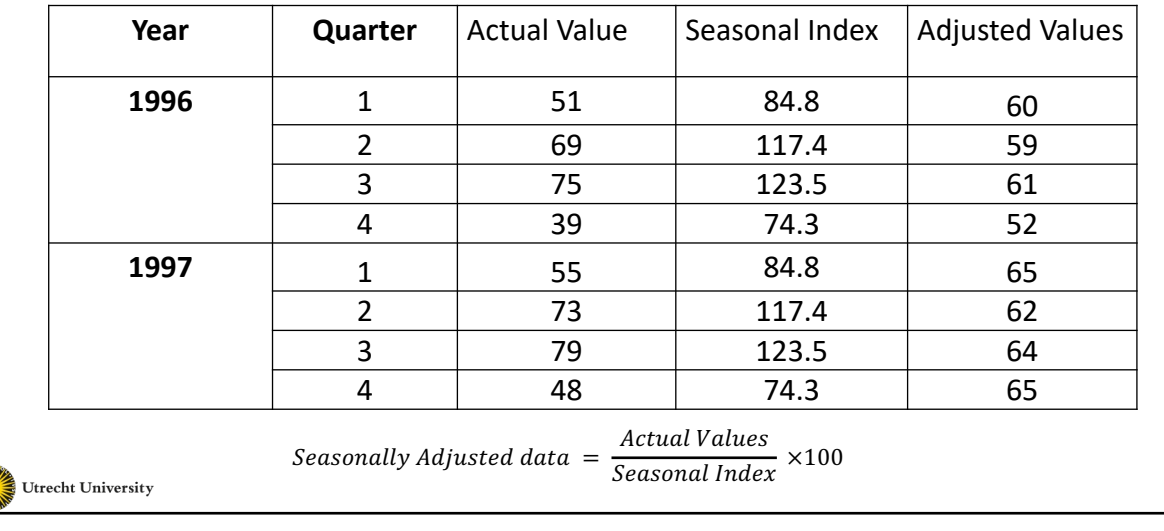

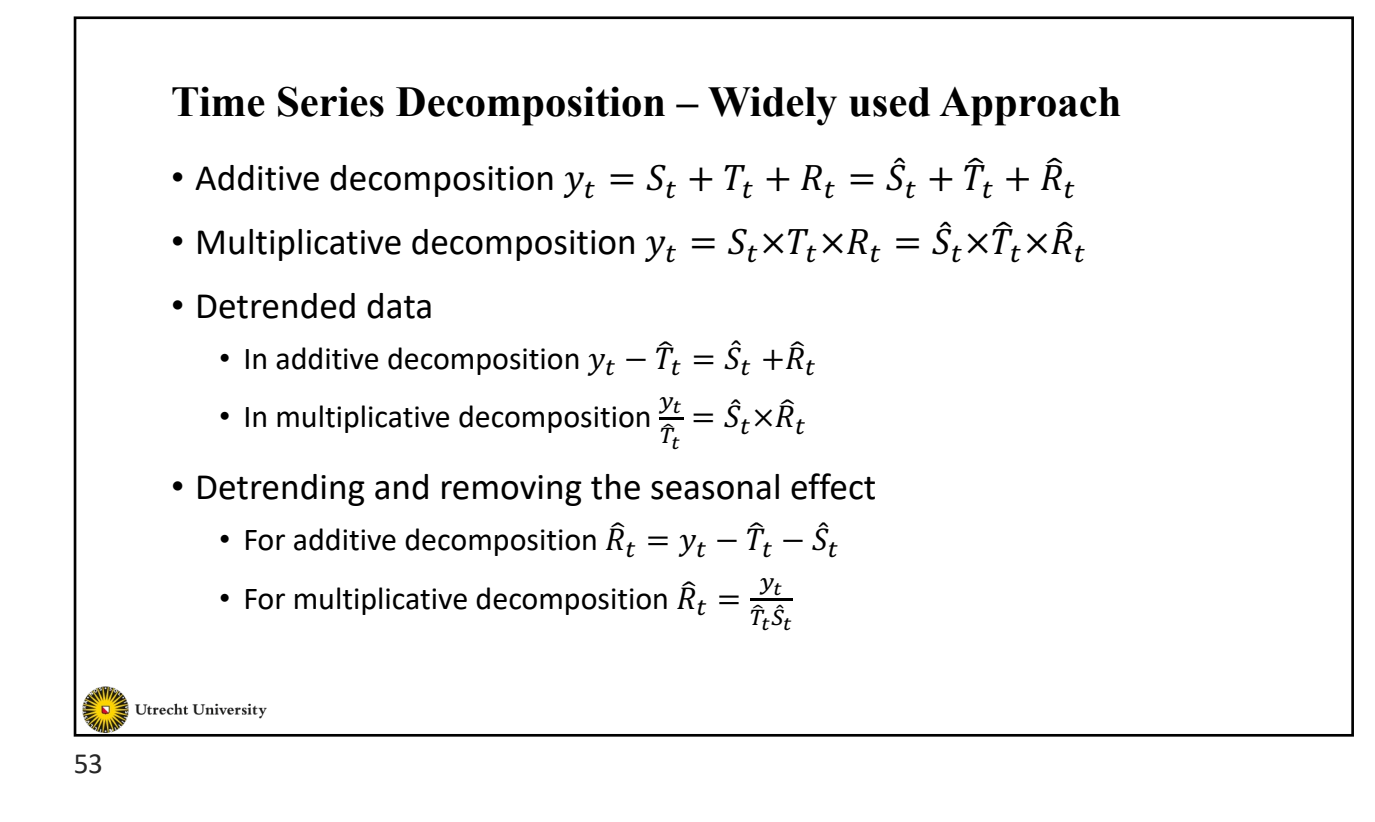

## **STL Decomposition**

- Seasonal and Trend decomposition using Loess
	- Handle any type of seasonality
	- Seasonal component is allowed to change over time
	- Smoothness of the trend can be controlled by the user
	- Can be robust to outliers

```
from statsmodels.tsa.seasonal import STL
df oil new = df oil.dropna()
dcoilwtico = list(df_oil_new.dcoilwtico)
oil data = pd.Series(dcoilwtico, index=df oil new.date, name="OIL")
st1 = STL(oil data, period = 100)
res = st1.fit()fig = res.plot()
```
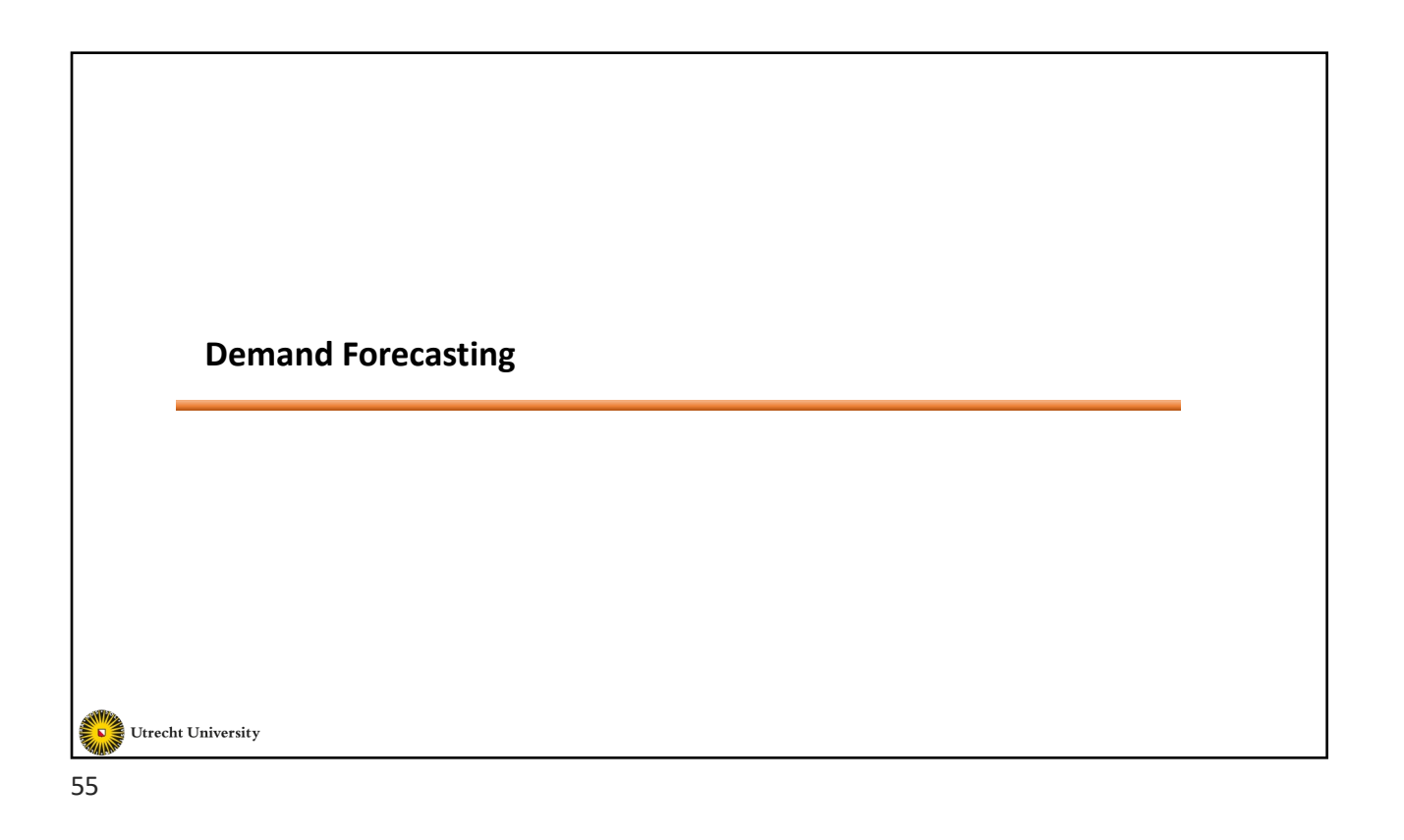

# **Decisions that Require Forecasting**

- What products to produce?
- How many people to hire?
- How many units to purchase?
- How many units to produce?
- How many items to order?
- And so on……

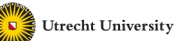

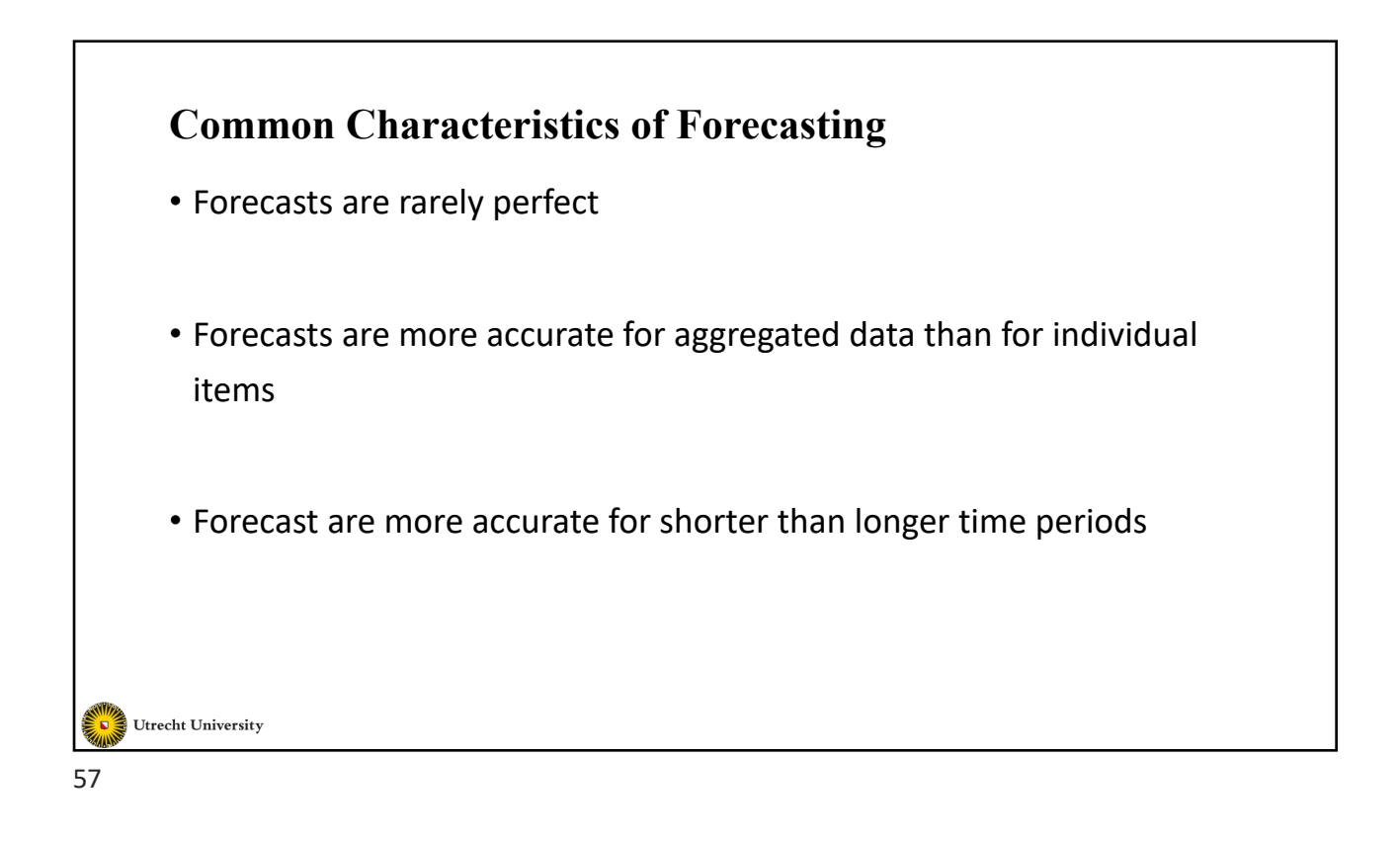

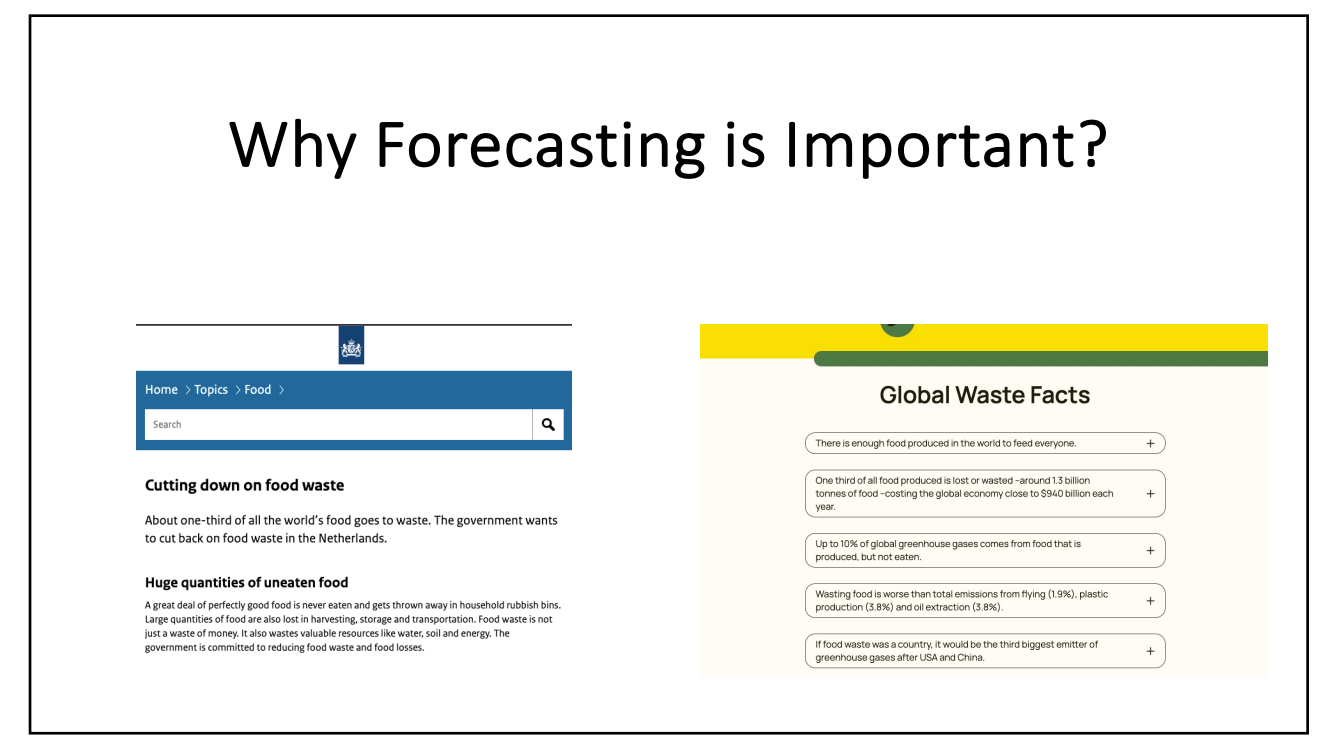

# **Forecasting Techniques**

- Naïve Forecasting
- Simple Mean
- Moving Average
- Weighted Moving Average
- Exponential Smoothing

59

Г

Utrecht University

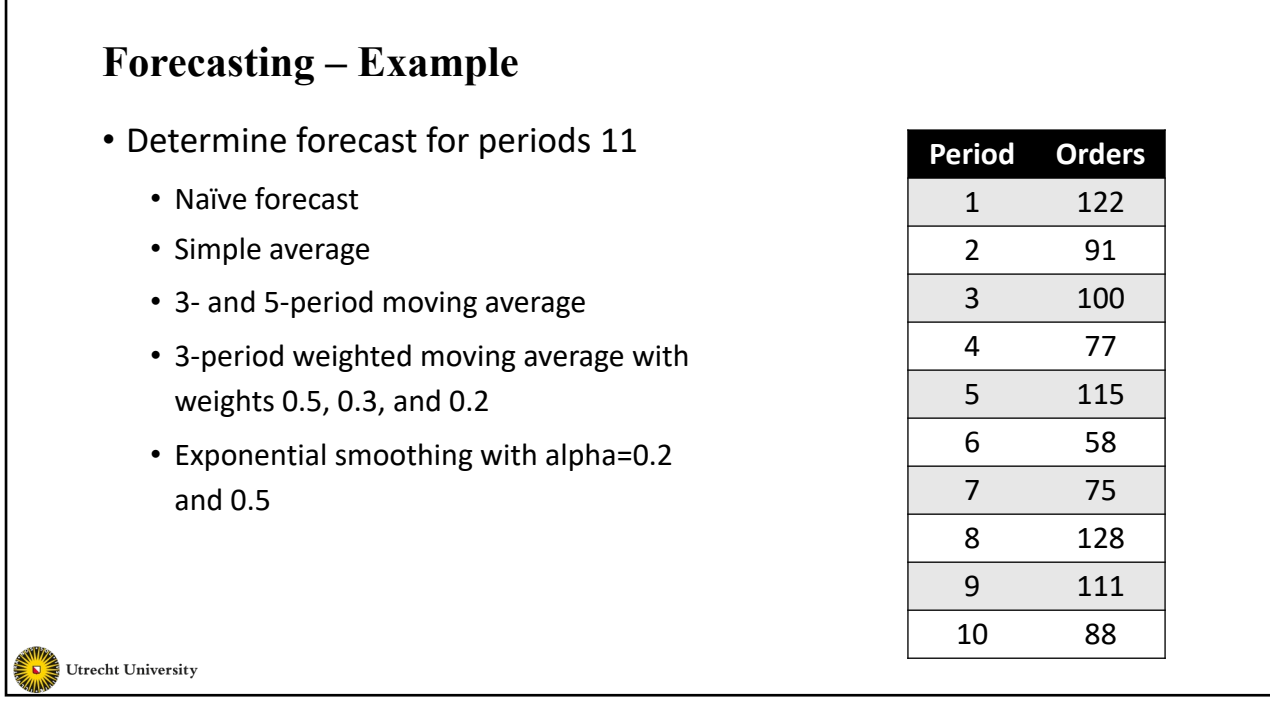

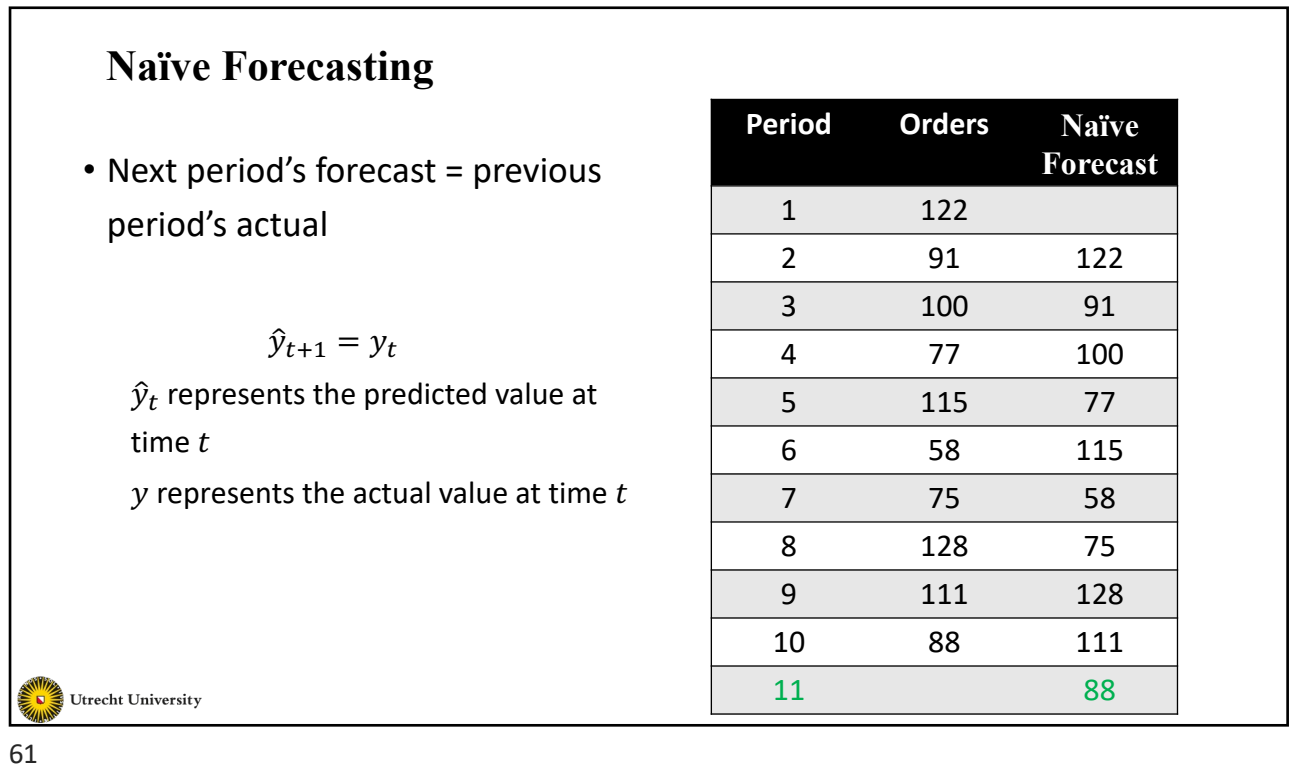

**Simple Average Period Orders Simple**  • Next period's forecast = average of **Average** 1 122 previously overserved data 2 91 122 3 100 107  $\hat{y}_{t+1} = \frac{y_1 + y_2 + \dots + y_t}{t}$ 4 77 104 5 115 98 6 58 101 7 75 94 8 128 91 9 111 96 10 88 97 11 97 Utrecht University

**Moving erage**  $(k = 5)$ 

#### **Moving Average**

• Next period's fore average of the last

$$
\hat{y}_{t+1} = \frac{y_{t-k+1} + y_{t-k+2} + \dots + y_t}{k}
$$

- Also called **Rolling**
- A smaller  $k$  makes more **responsive**
- A larger  $k$  makes t **stable**

Utrecht University

63

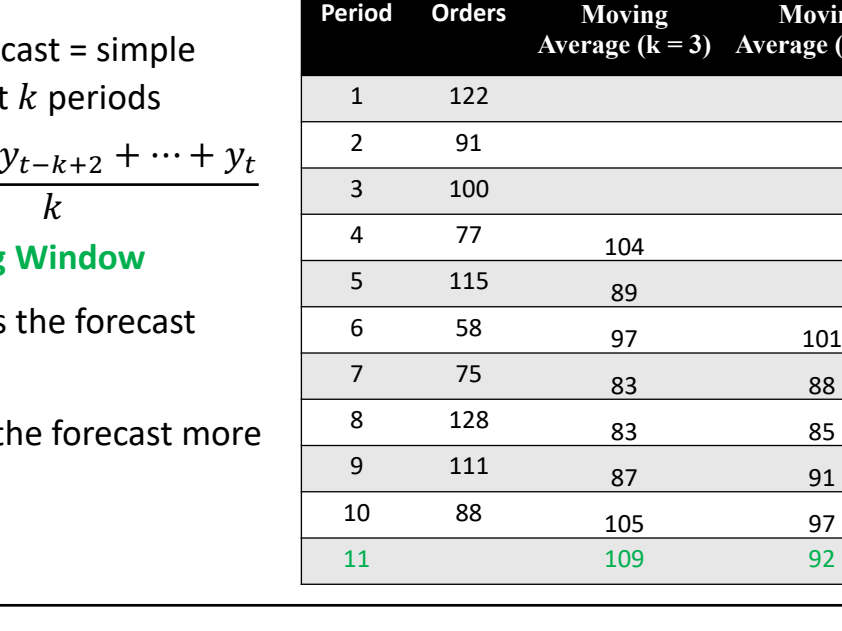

# **Weighted Moving Average**

• Next period's forecast = weighted average of the last  $k$  periods

 $\hat{y}_{t+1} = c_1 y_{t-k+1} + \cdots + c_k y_t$ 

#### With

$$
c_1 + c_2 + \dots + c_k = 1
$$

We take  $c_1 = 0.2$ ,  $c_2 = 0.3$  and  $c_3 = 0.5$ 

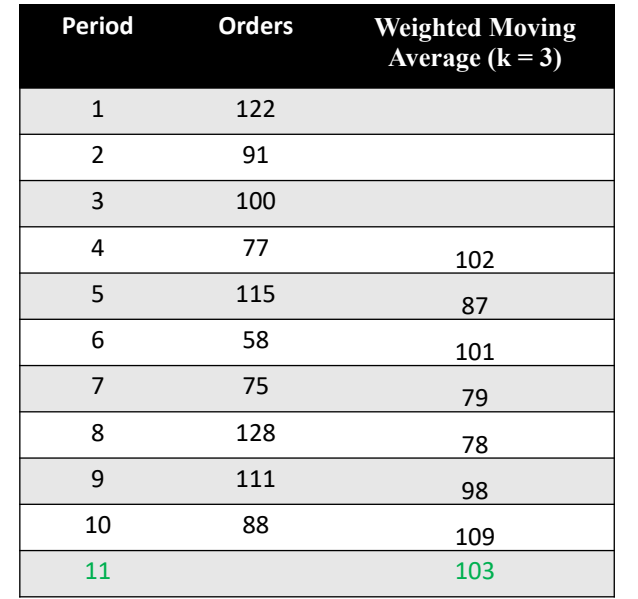

64

**Exponential** 

 $(0.5)$ 

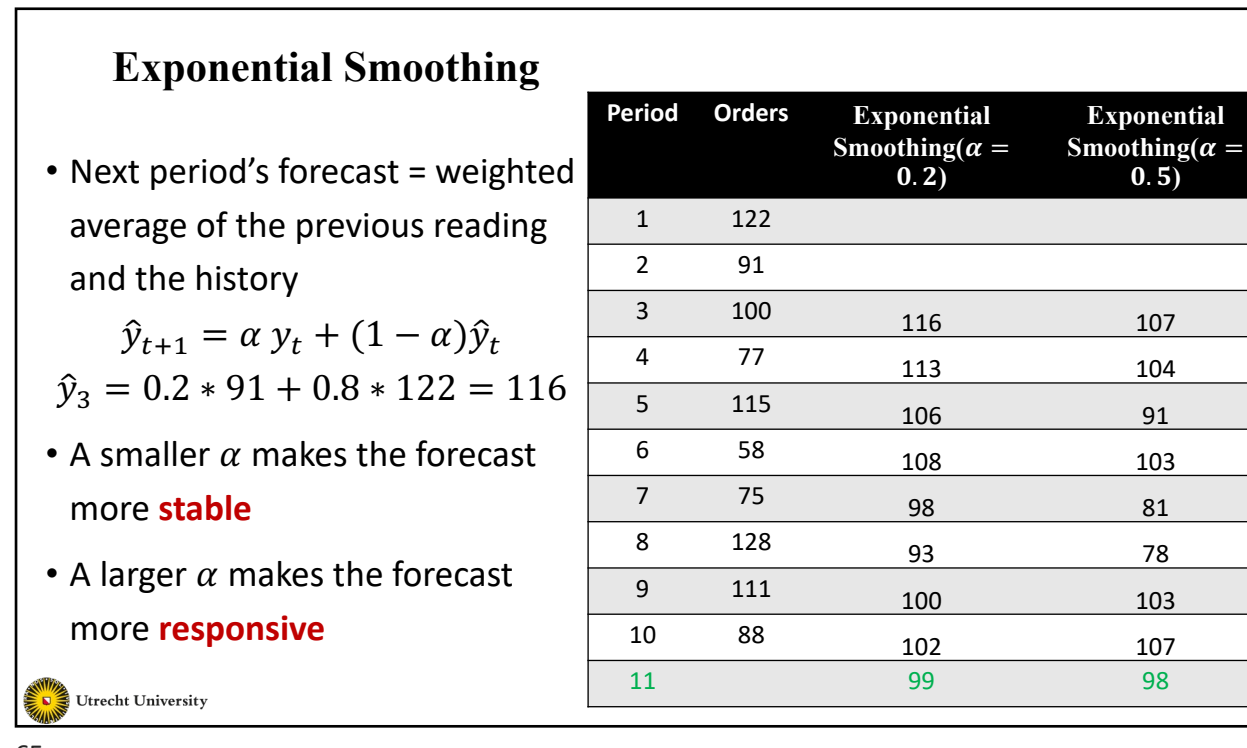

65

## **Forecast Accuracy**

- Tests of forecast accuracy are based on the difference between the forecast of the variables' values at time *t* and the actual value at the same time point *t*
- The closer the two to each other  $\Rightarrow$  the smaller the forecast error, i.e. better forecast

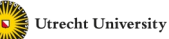

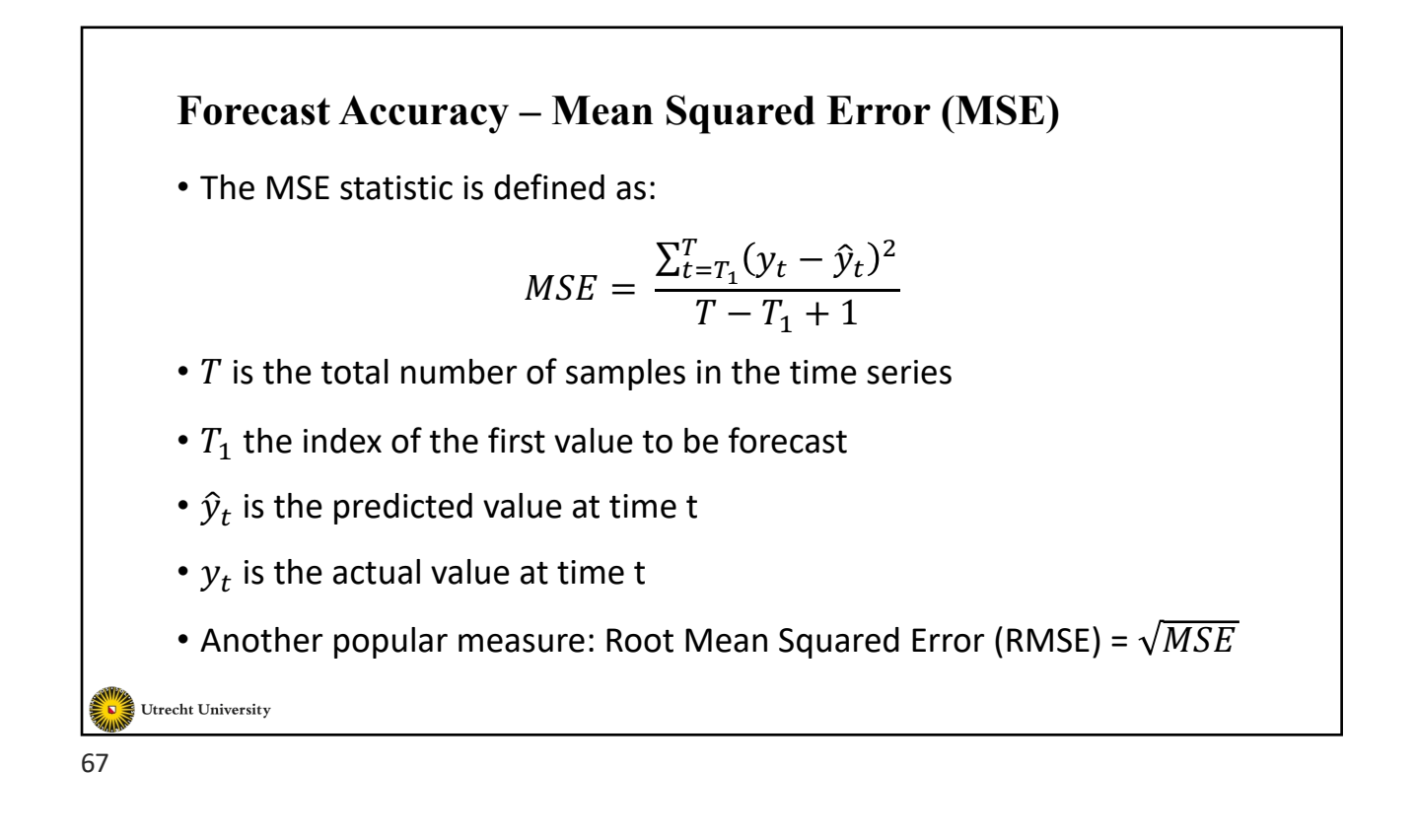

#### **Forecast Accuracy – More Measures**

• The Mean Absolute Error (MAE) :

$$
MAE = \frac{\sum_{t=T_1}^{T} |(y_t - \hat{y}_t)|}{T - T_1 + 1}
$$

• It is also known as Mean Absolute Deviation (MAD)

• Tracking Signal (TS)

$$
TS = \frac{\sum_{t=T_1}^{T} (y_t - \hat{y}_t)}{MAE}
$$

Utrecht University

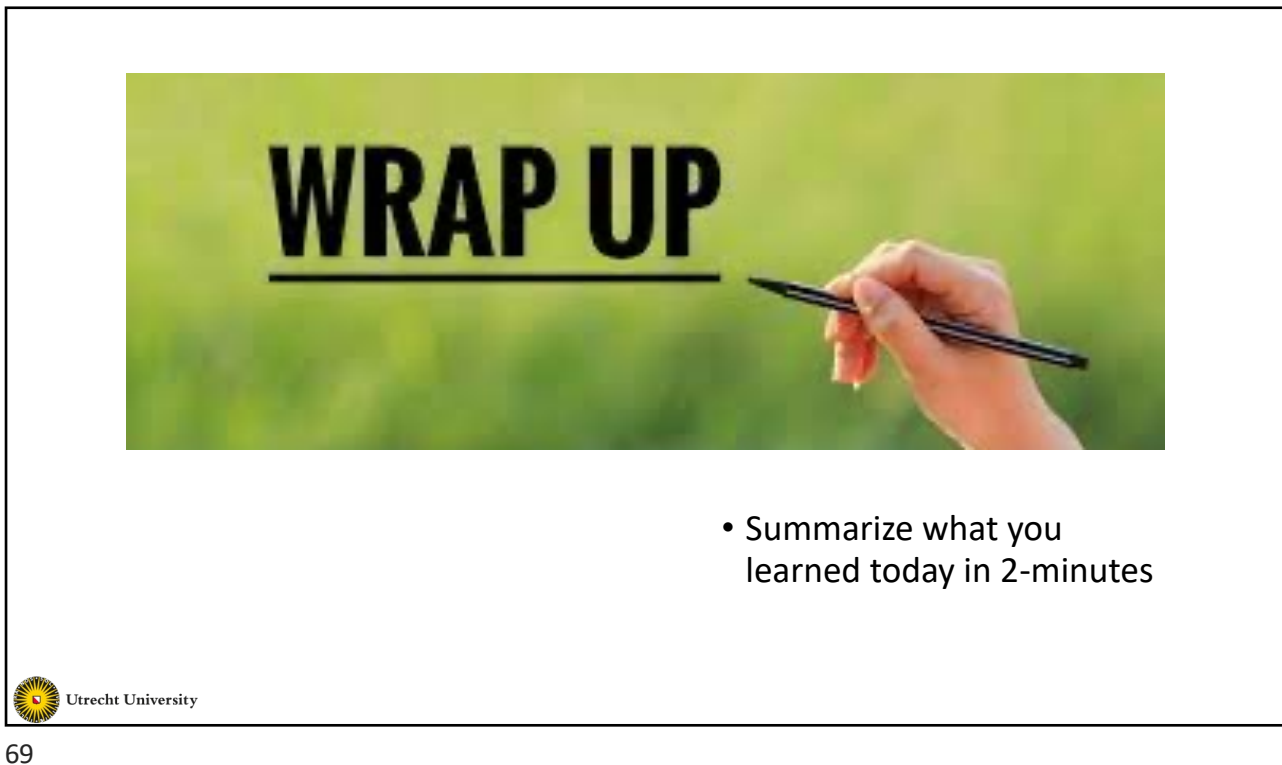